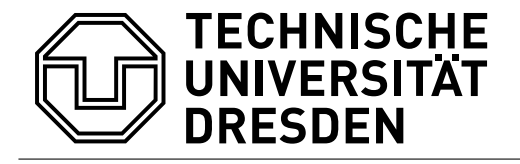

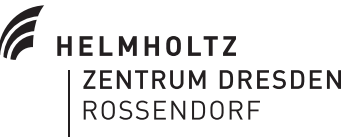

# **Berechnung und Rekonstruktion von Streubildern zur Ermittlung von Strukturen in der Laser-Materie-Wechselwirkung**

Bachelor-Arbeit zur Erlangung des Hochschulgrades Bachelor of Science im Bachelor-Studiengang Physik

vorgelegt von

MALTE ZACHARIAS geboren am 04.08.1990 in Waren (Müritz)

Institut für Strahlenphysik Helmholtz-Zentrum Dresden-Rossendorf / Institut für Kern- und Teilchenphysik Fachrichtung Physik Fakultät Mathematik und Naturwissenschaften Technische Universität Dresden 2013

Eingereicht am 10. Juni 2013

- 1. Gutachter: Prof. Dr. T. E. Cowan
- 2. Gutachter: Prof. Dr. U. Schramm

#### **Zusammenfassung**

#### Zusammenfassung

#### Deutsch:

Mit der Einführung von Röntgen-Freie-Elektronen-Lasern, die bei Pulsdauern von einigen Femtosekunden bei gleichzeitig hohen Brillanzen betrieben werden, ist es möglich geworden, die Plasmadynamik der Laser-Materie-Wechselwirkung bei Festkörperdichten zu untersuchen. In dieser Arbeit wird die Generation von Röntgenstreubildern aus simulierten Elektronendichteverteilungen aus *particle-in-cell*-Simulationen untersucht. Es wird gezeigt, dass die beobachtete Anzahl gestreuter Photonen hoch genug für die Auflösung wichtiger Merkmale der Plasmadynamik ist. Um die Elektronendichteverteilung zu erhalten, wurden *phase retrieval*-Algorithmen zur Rekonstruktion der Realbilder aus den Streubildern implementiert. Die Implementierung erfolgte sowohl für gewöhnliche CPUs als auch für Grafikkarten (*graphic processing units*, GPU). Die GPU-Implementierungen ermöglichen gegenüber den CPU-Implementierungen eine Beschleunigung um mehrere Größenordnungen für große Bilder und stellen damit die schnelle Rekonstruktion von Streubildern ultraschneller Laser-Plasma-Wechselwirkungsprozesse bei relativistischen Intensitäten in Aussicht.

#### Abstract

#### English:

With the advent of X-ray free electron lasers operating at few femtosecond pulse durations and high brilliances it has become possible to probe the plasma dynamics in laser matter interaction at solid densities. In this thesis the generation of X-ray scattering images from electron density distributions simulated by particle-in-cell simulations is analysed, showing that the observed numbers of scattered photons are high enough to resolve important features of the plasma dynamics. In order to retain the electron density distributions phase retrieval algorithms for reconstructing the real space images from the scattering images have been implemented both on standard CPUs and graphic processing units (GPU). The GPU implementations show speed ups by several orders of magnitude compared to the CPU implementation for large image sizes, promising fast reconstruction for scattering images of ultra-fast laser-plasma interactions at relativistic intensities.

# **Inhaltsverzeichnis**

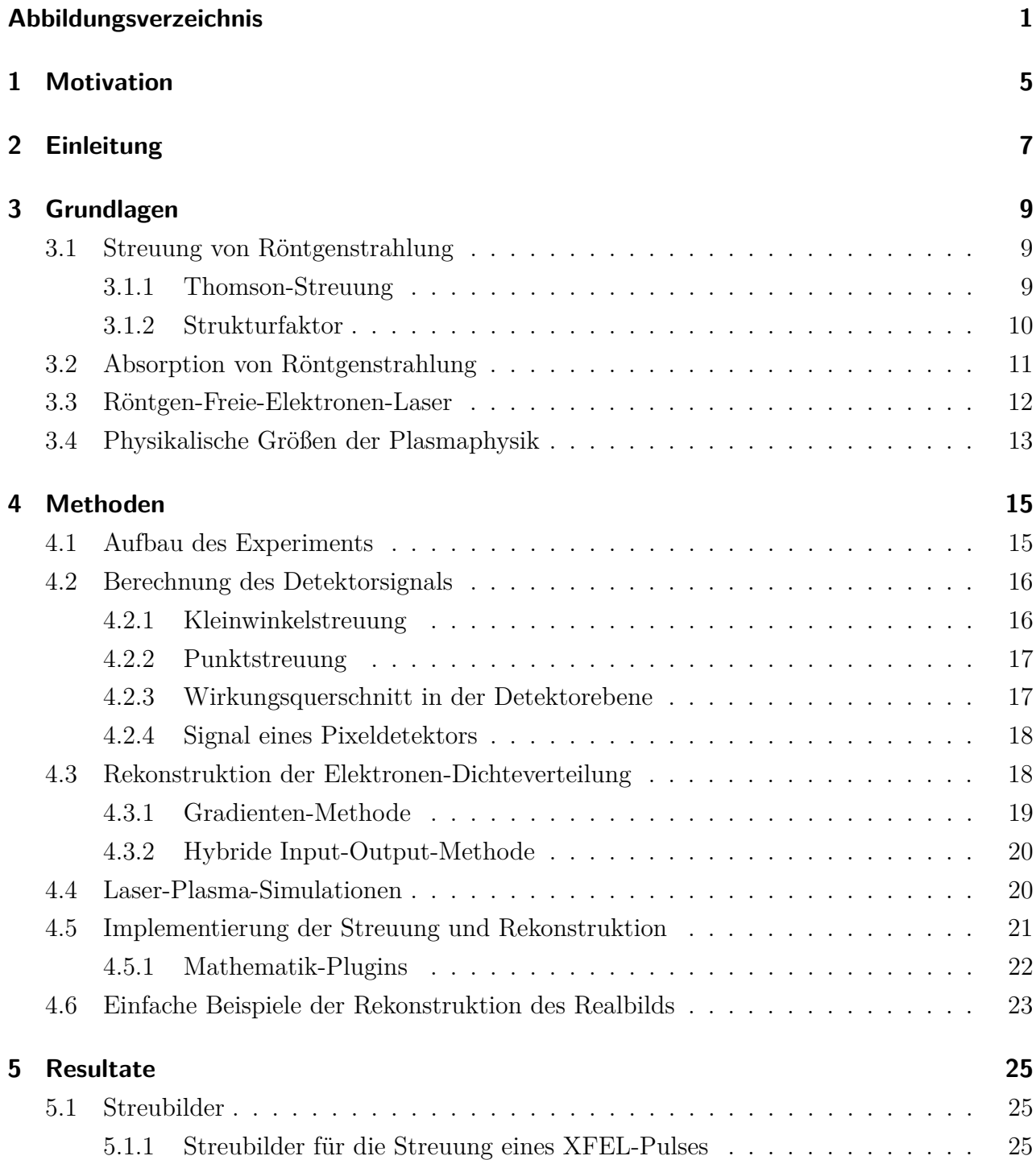

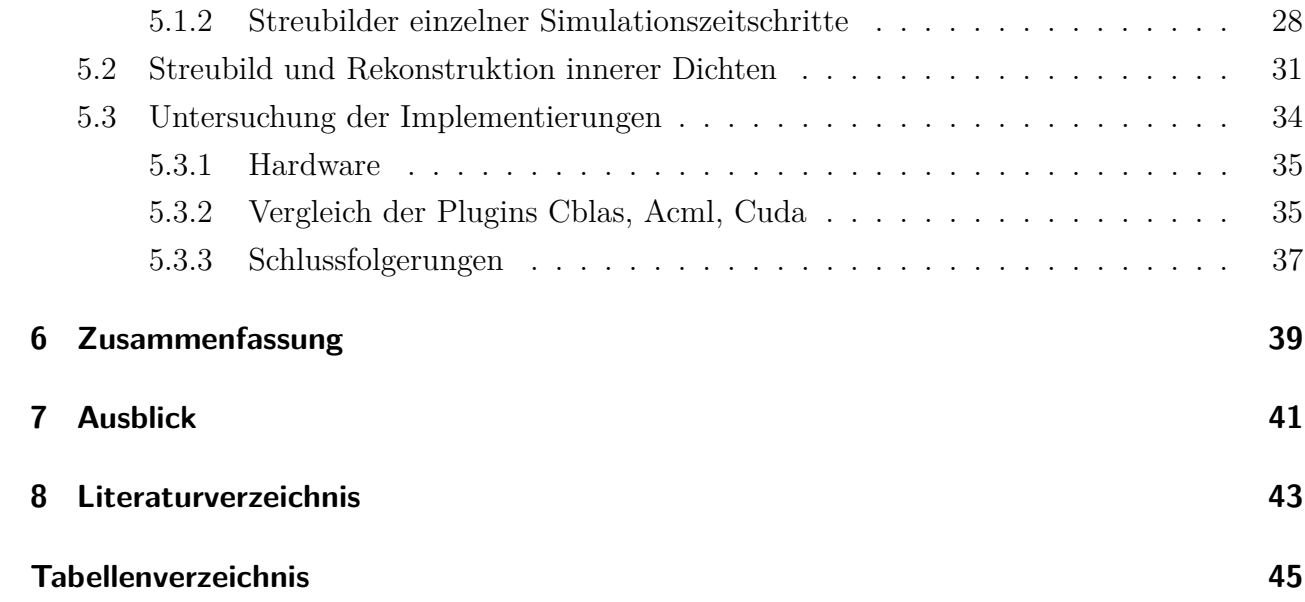

## <span id="page-6-0"></span>**Abbildungsverzeichnis**

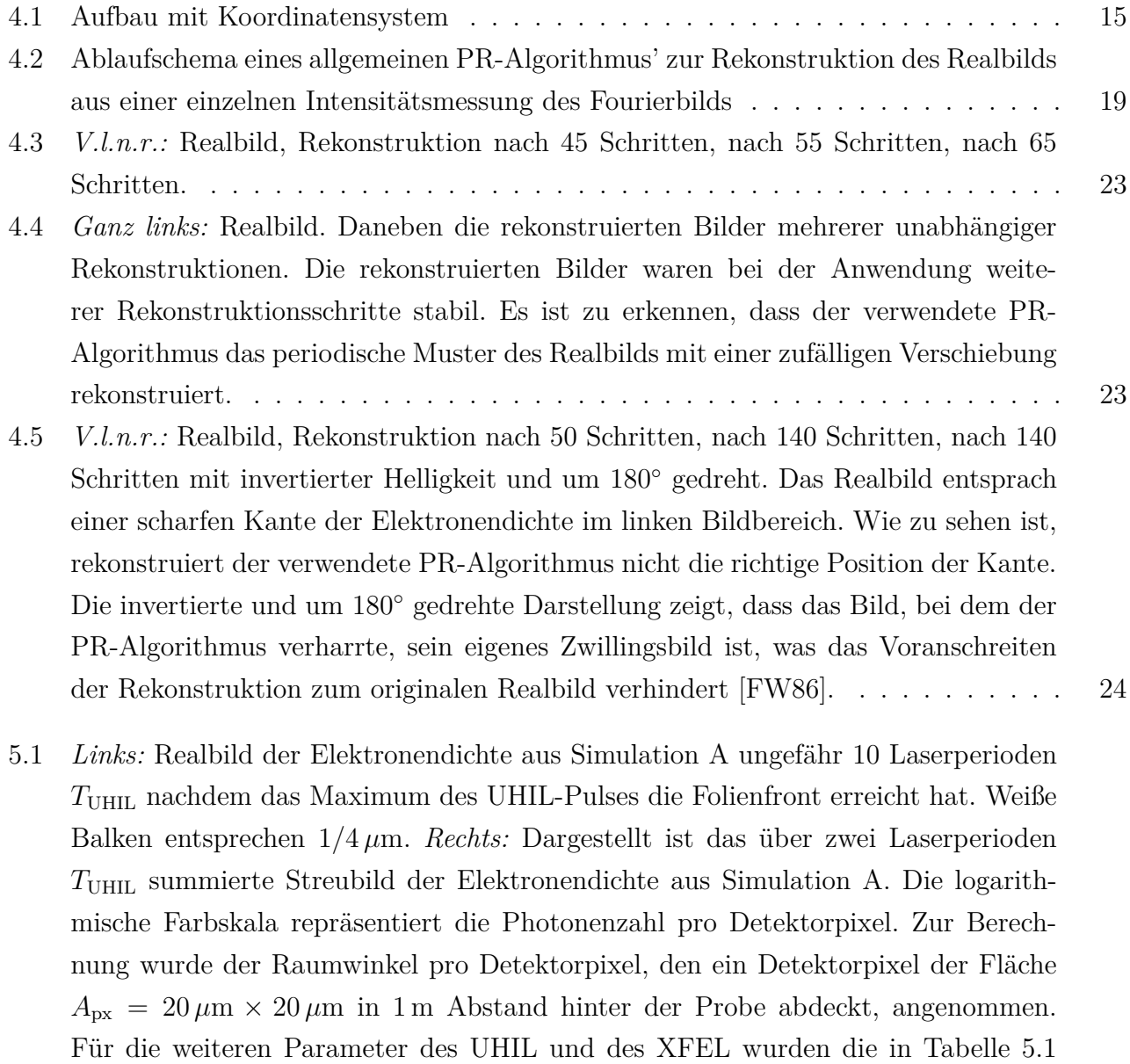

[angegeben Werte verwendet. Abbildung nach \[KGH](#page-31-0)<sup>+</sup>13, Seite 7], das Original des

[Streubilds wurde zur Verfügung gestellt von Th. Kluge.](#page-31-0) . . . . . . . . . . . . . . . [26](#page-31-0)

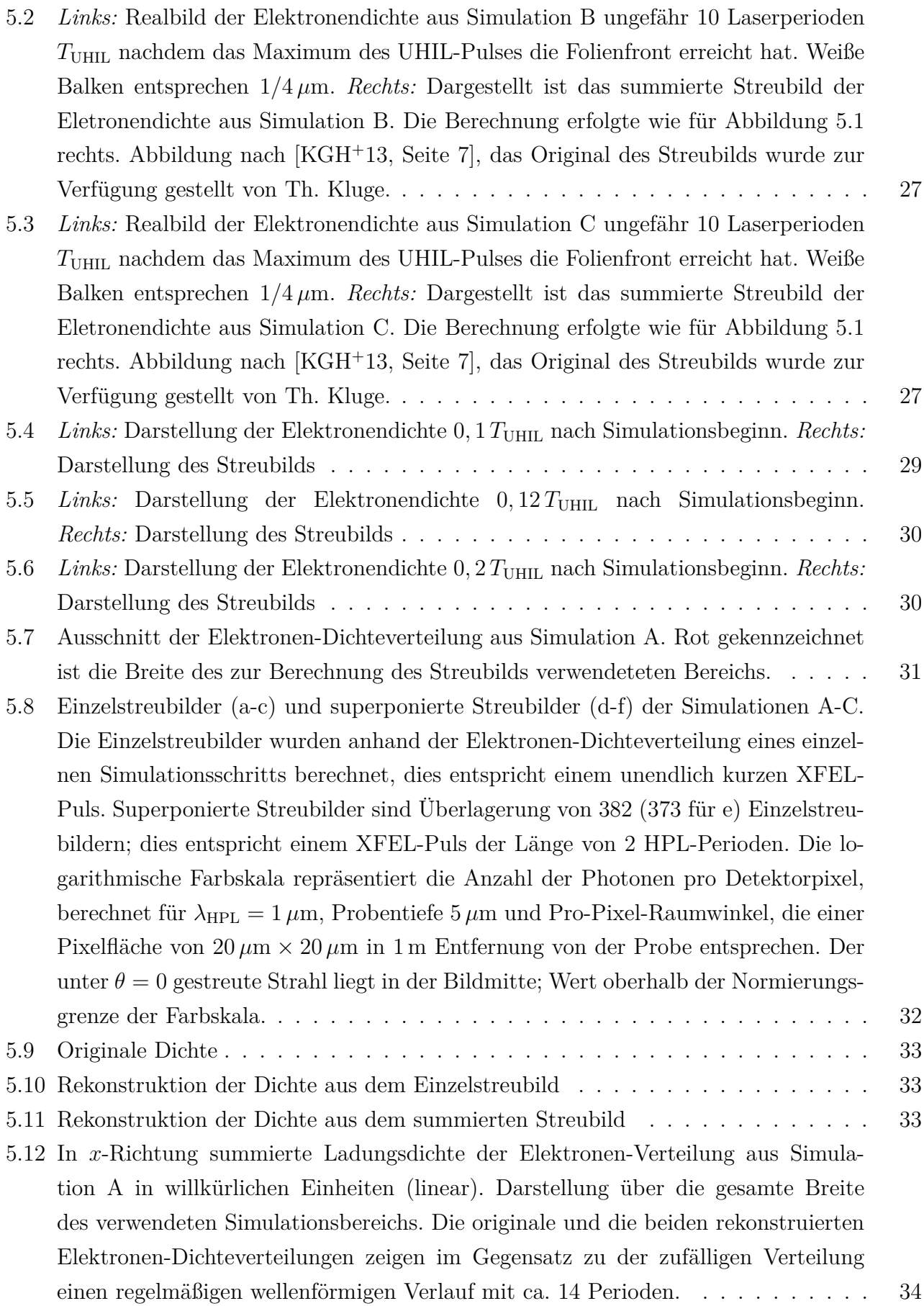

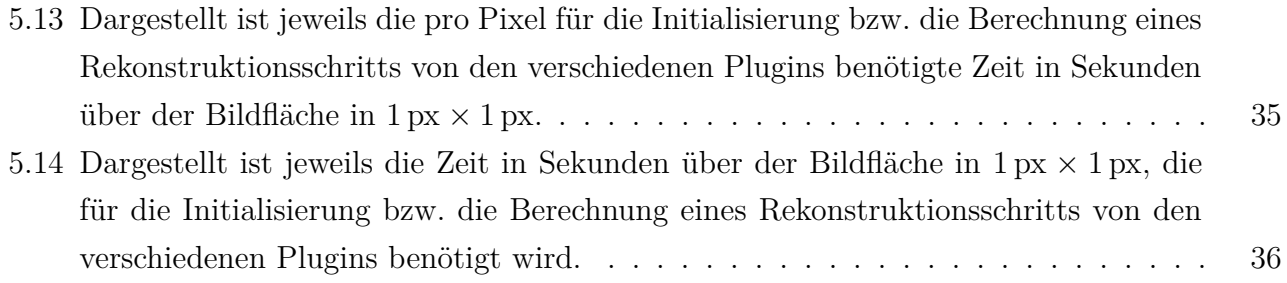

## <span id="page-10-0"></span>**1 Motivation**

Die Interaktion ultrakurzer Laserpulse (Pulsdauer ∼ 10 *. . .* 100 fs) relativistischer Intensität  $(I > 10^{18} \,\text{W/cm}^2$  bei  $\lambda = 1 \,\mu\text{m}$ ) mit Festkörpern erzeugt Plasmen hoher Dichte. Die Elektronendynamik in solchen Plasmen kann starke räumliche Dichtefluktuationen auf einer Skala von mehreren zehn bis hundert Nanometern aufweisen, die in Zeiträumen von einigen Femtosekunden variieren können. Anwendungen wie die lasergetriebene Ionenbeschleunigung benötigen detaillierte Informationen über die Plasmadynamik auf diesen Zeitskalen, da diese stark nichtlinearen Prozessen unterworfen sein kann, die zu Instabilitäten führen können, die eine Kontrolle des Beschleunigungsprozesses erschweren würden.

In dieser Arbeit wird eine Diagnose der Plasmadynamik auf den genannten Längen- und Zeitskalen mithilfe der Streuung ultrakurzer, kohärenter Röntgenlaserpulse an den auftretenden Dichtefluktuationen analysiert. Eine Rekonstruktion der entstandenen Streubilder im laufenden Experimentbetrieb würde eine direkte Beeinflussung der Experimentparameter zur Kontrolle der Plasmadynamik ermöglichen. Hierzu werden schnelle Rekonstruktionsalgorithmen benötigt, wie sie in dieser Arbeit vorgestellt werden.

## <span id="page-12-0"></span>**2 Einleitung**

Die hier vorgestellte Arbeit gliedert sich in zwei Teile. Der erste befasst sich mit der Erzeugung von Streubildern aus der Interaktion ultrakurzer Röntgenlaserpulse mit festkörperdichten Plasmen. In diesem Teil wird die Erzeugung der Streubilder basierend auf den Grundlagen der Streutheorie und mit Berücksichtigung der Größen- und Zeitskalen der Plasmadynamik diskutiert, wie sie in der Wechselwirkung hochintensiver Laserpulse mit Materie bei Festkörperdichte auftreten. Aufbauend auf diesen Grundlagen wird ein Algorithmus zur Erzeugung dieser Streubilder aus particle-in-cell Simulationen der Laser-Materie-Wechselwirkung implementiert und die resultierenden Streubilder mit den in den Simulationen beobachteten Plasmadichten verglichen. Hierbei wird deutlich werden, dass mit aktuellen und zukünftigen Röntgenquellen eine detaillierte Analyse der Plasmadichte möglich sein wird. Im zweiten Teil werden dann zwei Phasenrekonstruktionsmethoden zur Bestimmung der Plasmadichteverteilungen aus den Streubildern eingeführt und für einige relevante Hardwarearchitekturen implementiert. Es wird gezeigt, dass moderne Beschleunigerhardware wie zum Beispiel Grafikprozessoren (graphical processsing units, GPUs) Rekonstruktionszeiten im Bereich einiger weniger Minuten erlauben und somit eine Analyse der Streubilder während des Experiments ermöglichen.

## <span id="page-14-0"></span>**3 Grundlagen**

### <span id="page-14-1"></span>**3.1 Streuung von Röntgenstrahlung**

#### <span id="page-14-2"></span>**3.1.1 Thomson-Streuung**

Zunächst wird die Streuung von Röntgenstrahlung an einem einzelnen Ladungsträger betrachtet. Eine quantenmechanische und relativistische Beschreibung umfasst Energie und Impuls des Röntgen-Photons sowie des Ladungsträgers. Im Streuprozess müssen Energie und Impuls des Gesamtsystems erhalten sein. Hierbei ist ein Impulsübertrag zwischen Photon und Ladungsträger möglich, dieser Effekt wird als Compton-Effekt [\[ANM11\]](#page-48-3) bezeichnet. Das gestreute Photon hat im Vergleich zum einlaufenden Photon eine veränderte Wellenlänge und Energie, für die Energiedifferenz gilt

<span id="page-14-3"></span>
$$
\Delta E_{\rm Ph} = \Delta p_{\rm Ph} c = \frac{p_{\rm Ph,0}^2 c^2}{m_{\rm Q} c^2} (1 - \cos(\alpha))
$$
\n(3.1)

wobei *m*<sup>Q</sup> die Masse des Ladungsträgers und *α* der Ablenkwinkel des gestreuten Photons ist. Die Beschreibung des Compton-Effekts als Streuprozess führt auf den Klein-Nishina-Wirkungsquerschnitt [\[Jac75,](#page-48-4) [Sch95\]](#page-49-0).

Gemäß [\(3.1\)](#page-14-3) hängt der Impulsübertrag vom Verhältnis der einlaufenden Photonenenergie zur Ruheenergie des Ladungsträgers ab. Ist dieses Verhältnis klein, kann in guter Näherung angenommen werden, dass die Impulsbeträge des einlaufenden und des gestreuten Photons gleich sind. Diese Art der Streuung wird als Thomson-Streuung bezeichnet.

Hier wird für die Thomson-Streuung eine Darstellung im klassischen Bild gewählt, die auf dieselben Ergebnisse wie die exakte quantenmechanische Lösung führt. Die Betrachtung erfolgt exemplarisch am Elektron. Im klassischen Bild übt das Wellenfeld eine oszillierende Kraft auf die Elektronenladung aus. Das Elektron wird beschleunigt und strahlt in der Folge selbst ein elektromagnetisches Wellenfeld ab, das im Fernfeld dem eines oszillierenden Dipols entspricht. Die gestreute Wellenlänge ist nach Voraussetzung gleich der einlaufenden Wellenlänge.

Die Ruhelage des Elektrons befinde sich im Koordinatenursprung, das zeitlich veränderliche Feld der einlaufenden ebenen Welle am Ort des Elektrons sei *E*in mit der Polarisationsrichtung  $E_{\text{in}}/|E_{\text{in}}| = e_{\text{in}} = e_x$  und habe den Wellenzahlvektor  $k \parallel e_z$ . Das gestreute Wellenfeld werde bei *r* unter einem Winkel *θ* gegenüber der *z*-Achse und einem Winkel *φ* gegenüber der *x*-Achse

beobachtet. Der Einheitsvektor  $e_{str}$  der Polarisationsrichtung der gestreuten Welle ergibt sich aus der Projektion von *E*in auf die Normalenebene zu *r*. Für Thomson-Streuung erhält man das gestreute Wellenfeld  $E_{\text{str}}$  [\[Jac75,](#page-48-4) [sch01\]](#page-49-1)

<span id="page-15-1"></span>
$$
\boldsymbol{E}_{\rm str} = -\underbrace{\left(\frac{e^2}{4\pi\epsilon_0 m_e c^2}\right)}_{\boldsymbol{r}_e} \underbrace{\frac{e^{i|\boldsymbol{k}||\boldsymbol{r}|}}{|\boldsymbol{r}|}}_{\boldsymbol{p}\cdot\boldsymbol{e}_{\rm str}} \underbrace{\left[\boldsymbol{e}_{\rm in} - (\boldsymbol{e}_{\rm in} \cdot \boldsymbol{e}_{\rm r}) \boldsymbol{e}_{\rm r}\right]|\boldsymbol{E}_{\rm in}|}_{\boldsymbol{p}\cdot\boldsymbol{e}_{\rm str}}
$$
\n(3.2)

wobei *p* der Polarisationsfaktor genannt wird. Die Streulänge *r<sup>e</sup>* des Elektrons ist der klassische Elektronenradius und beschreibt die geometrische Abmessung des Elektrons. Für Thomson-Streuung an anderen Ladungsträgern als dem Elektron erhält man den korrekten Ausdruck für *E*str, indem man *e/m<sup>e</sup>* durch das entsprechende Ladungs-zu-Masse-Verhältnis ersetzt. Für Protonen beispielweise ist die Stärke des gestreuten *E*-Feldes folglich um den Faktor *re/r<sup>p</sup>* = 1836 mal schwächer als für Streuung am Elektron.

Experimentell wird stets die Intensität  $I = |E|^2$  gemessen. Es ist üblich, die gemessene Streuintensität auf die pro Fläche *A*<sup>0</sup> eingestrahlte Leistung *I*in und den vom Detektor abgedeckten Raumwinkel dΩ zu normieren Dies führt zur Definition des Wirkungsquerschnitts

$$
\left(\frac{d\sigma}{d\Omega}\right) = \frac{I_{str}}{(I_{in}/A_0)d\Omega} \tag{3.3}
$$

Mit [\(3.2\)](#page-15-1) erhält man den Thomson-Wirkungsquerschnitt für Elektronen

<span id="page-15-3"></span><span id="page-15-2"></span>
$$
\left(\frac{\mathrm{d}\sigma}{\mathrm{d}\Omega}\right)_{\mathrm{Th}} = r_e^2 p^2 \tag{3.4}
$$

Unter Verwendung der Winkel *θ* und *φ* wie oben kann man *p* <sup>2</sup> noch umformen und erhält

$$
\left(\frac{d\sigma}{d\Omega}\right)_{\text{Th}} = r_e^2 \left[1 - \sin^2(\theta)\cos^2(\phi)\right]
$$
\n(3.5)

Für Protonen geht in [\(3.4\)](#page-15-2) bzw. [\(3.5\)](#page-15-3) die Protonenstreulänge ein. Wegen  $(r_p/r_e)^2 \approx 3 \cdot 10^{-7}$ kann die Röntgen-Streuung an Materie oft mit hinreichender Genauigkeit als Streuung an der Elektronen-Verteilung betrachtet werden.

#### <span id="page-15-0"></span>**3.1.2 Strukturfaktor**

Nun wird die Streuung von Röntgenstrahlung an einer ausgedehnten Elektronenverteilung untersucht. Die Verteilung von Elektronen kann durch die ortsabhängige Dichte  $\rho(\mathbf{r}')$  bezeichnet werden. Diese erfüllt die Normierungsbedingung  $\int_V \rho(\mathbf{r}') d^3 r' = N$ , wobei *N* die Anzahl der Elektronen ist. Ohne Beschränkung der Allgemeinheit kann angenommen werden, dass sich das Zentrum der Ladungsverteilung im Koordinatenursprung befindet. Die Gesamtstreuwelle wird unter den Winkeln *θ* und *φ* gegenüber der einlaufenden Welle beobachtet. Alle Winkel, Polarisations- und Wellenvektorrichtungen sind definiert wie in Kapitel [3.1.1.](#page-14-2) Die Richtung, unter der die gestreute Welle beobachtet wird, kann alternativ durch den Streuvektor  $q = k_{\rm str} - k_{\rm in}$  charakterisiert werden.

Die Röntgen-Streuung an einer Elektronenverteilung wird hier in der 1. Born'schen Näherung [\[mes91\]](#page-48-5) diskutiert: Es wird angenommen, dass nur einfach gestreute Teilwellen zur Gesamtstreuwelle beitragen und dass die Einzelstreuungen mit Hilfe der Thomson-Streuung an Punktladungen beschrieben werden können. Darüber hinaus sei die einlaufende Welle eine ebene Welle. In dieser Betrachtung ist die elektrische Feldstärke am Ort *r* des Detektors gleich der Summe der Feldstärken der gestreuten Wellen aller einzelnen Elektronen. Aufgrund der räumlichen Ausdehnung der Verteilung ergibt sich für die im Volumenelement d<sup>3</sup>r' gestreute Teilwelle ein Laufwegunterschied gegenüber der am Ursprung gestreuten Teilwelle. Dieser resultiert in einen vom Streuort abhängigen Phasenfaktor. Damit ergibt sich für die vom Volumenelement d<sup>3</sup>r' gestreute Teilwelle

$$
d\boldsymbol{E}_{str}(\boldsymbol{r},\boldsymbol{r}') = -r_e p(\boldsymbol{r},\boldsymbol{r}') \cdot \boldsymbol{e}_{str}(\boldsymbol{r},\boldsymbol{r}') |\boldsymbol{E}_{in}| \frac{e^{i|\boldsymbol{k}||\boldsymbol{r}|}}{|\boldsymbol{r}+\boldsymbol{r}'|} e^{-i\boldsymbol{q}\boldsymbol{r}'} \rho(\boldsymbol{r}') d^3 r' \qquad (3.6)
$$

Unter der Annahme, dass die Ausmaße der Elektronen-Verteilung klein sind gegenüber dem Abstand des Streuzentrums zum Detektor, ist  $p(r, r') \approx p(r)$  sowie  $e_{str}(r, r') \approx e_{str}(r)$  und  $1/|\mathbf{r} + \mathbf{r'}| \approx 1/|\mathbf{r}|$ . Für die Gesamtstreuwelle gilt damit

<span id="page-16-2"></span>
$$
\boldsymbol{E}_{\text{str,gesamt}}(\boldsymbol{r}) = -r_e p \cdot \boldsymbol{e}_{\text{str}} \left| \boldsymbol{E}_{\text{in}} \right| \frac{e^{i|\boldsymbol{k}||\boldsymbol{r}|}}{|\boldsymbol{r}|} \underbrace{\int e^{-i\boldsymbol{q}\boldsymbol{r}'} \rho(\boldsymbol{r}') d^3 r'}_{F(\boldsymbol{q})}
$$
(3.7)

Der komplexe Faktor *F*(*q*) beschreibt den Einfluss der Elektronen-Dichteverteilung auf die Amplitude und Phase der Gesamtstreuwelle und wird als Strukturfaktor bezeichnet. Für den Wirkungsquerschnitt der gesamten Verteilung erhält man

$$
\frac{\mathrm{d}\sigma}{\mathrm{d}\Omega} = \left(\frac{\mathrm{d}\sigma}{\mathrm{d}\Omega}\right)_{\mathrm{Th}} |F(\mathbf{q})|^2 \tag{3.8}
$$

### <span id="page-16-0"></span>**3.2 Absorption von Röntgenstrahlung**

Neben der Streuung tritt in Materie stets auch Absorption von Röntgenstrahlung auf. Die Abnahme der Intensität einfallender Röntgenstrahlung durch Absorption kann durch das Lambert-Beer'sche Gesetz [\[ANM11\]](#page-48-3) beschrieben werden

<span id="page-16-1"></span>
$$
I(z) = I_0 e^{-\mu z} \tag{3.9}
$$

Hierbei ist *z* die Eindringtiefe einfallender Strahlung in ein absorbierendes Material und *I*<sup>0</sup> die Intensität bei *z* = 0. Der Absorptionskoeffizient *µ* hängt vom Material und von der Wellenlänge bzw. Energie ab. Anschaulicher als der Absorptionskoeffizient *µ* ist die Halbwertsschichtdicke *h*. Sie entspricht dem Wert von *z* in Gleichung [\(3.9\)](#page-16-1), bei dem die Intensität *I*(*z*) auf die Hälfte der einfallenden Intensität *I*<sup>0</sup> abgefallen ist:

$$
h = -\frac{\ln 2}{\mu} \tag{3.10}
$$

Für reines Kupfer und Röntgenstrahlung von 8 keV ist  $\mu = 450 \text{ cm}^{-1}$  [\[nis13\]](#page-49-2). Die daraus folgende Halbwertschichtdicke *h* beträgt 15 *µ*m.

### <span id="page-17-0"></span>**3.3 Röntgen-Freie-Elektronen-Laser**

Die Interaktion eines Hochleistungslasers (*ultra high intensity laser*, UHIL) mit den Ladungsträgern der Probe spielt sich auf verschiedenen Zeitskalen ab. Die Dynamik der Elektronen entwickelt sich auf einer Skala von einigen  $1 - 10$  fs. Zu deren Beobachtung sind Röntgen-Pulsdauern der gleichen zeitlichen Größenordnung notwendig. Um ein ausreichend gutes Signal-zu-Rauschen-Verhältnis zu erzielen, sind hohe Intensitäten erforderlich. Weiterhin bestehen bestimmte Anforderungen an die Kohärenz der Röntgenstrahlung, die später diskutiert werden.

Röntgen-Freie-Elektronen-Laser (XFEL) können all diese gewünschten Charakteristika erreichen. Für zwei solcher Quellen sind die Strahlparameter in Tabellen [3.1](#page-17-1) und [3.2](#page-18-1) aufgelistet.

| $\frac{1}{2}$ Duropean AT EE am DEO I in Hannour protect |                                             |  |  |  |  |  |  |
|----------------------------------------------------------|---------------------------------------------|--|--|--|--|--|--|
| Anzahl Pulse pro Pulszug                                 | bis zu 2700                                 |  |  |  |  |  |  |
| Pulsrate (einzelner Pulszug)                             | $4,5\,\mathrm{MHz}$                         |  |  |  |  |  |  |
| Zeitl. Pulsabstand                                       | $0, 22 \,\mu s$                             |  |  |  |  |  |  |
| Rate der Pulszüge                                        | $10\,\mathrm{Hz}$                           |  |  |  |  |  |  |
| Pulsdauer                                                | $< 2 - 25$ fs<br>$(15 \text{ fs laser})$    |  |  |  |  |  |  |
| Fokusgröße auf der Probe                                 | $5-1000 \,\mu m$ (Punkt, Linie)             |  |  |  |  |  |  |
| Photonenenergie                                          | $3-20$ keV                                  |  |  |  |  |  |  |
| Pulsintensität/ $10^{11}$ Photonen                       | $31 - 0, 5 (250 pC)$<br>$109 - 2, 1 (1 nC)$ |  |  |  |  |  |  |

<span id="page-17-1"></span>**Tabelle 3.1:** Parameter der Strahlung des *Femtosecond X-ray Experiments scientific instrument (FXE)* des European XFEL am DESY in Hamburg [\[Bre11\]](#page-48-6)

| Pulsrate                 | schrittweise bis 120 Hz                                                     |
|--------------------------|-----------------------------------------------------------------------------|
| Pulsdauer                | 80 fs nominal<br>$<$ 20 fs Kurzpulsmodus                                    |
| Fokusgröße auf der Probe | $\geq 3 \,\mu{\rm m} \times 3 \,\mu{\rm m}$                                 |
| Photonenenergie          | $4-10 \,\text{keV}$ Fundamentale<br>$10-25 \,\text{keV}$ höhere Harmonische |
| Pulsenegie               | $2 \,\mathrm{mJ}$ nominal,<br>$0, 2 \,\mathrm{mJ}$ Kurzpulsmodus            |

<span id="page-18-1"></span>**Tabelle 3.2:** Parameter der Strahlung des *X-ray Pump Probe instrument (XPP)* der SLAC-LCLS [\[xpp\]](#page-49-3)

### <span id="page-18-0"></span>**3.4 Physikalische Größen der Plasmaphysik**

In dieser Arbeit werden zur Erzeugung der Plasmen UHI Laser mit Wellenlängen *λ*UHIL im sichtbaren oder nahen Infrarot-Bereich (*λ*UHIL ∼ 1 *µ*m) betrachtet. Äquivalent zu Angabe der Wellenlänge sind die Charakterisierung über die Kreisfrequenz  $\omega_{\text{UHIL}} = 2\pi \cdot \text{c}/\lambda_{\text{UHIL}} \sim 2 \cdot 10^{15} \text{s}^{-1}$ , Periodendauer  $T_{\text{UHIL}}$ .

Die kritische Dichte  $n_c$  von Ladungsträgern im Plasma, hier Elektronen, ist die Dichte oberhalb derer der UHIL nicht nicht ins Plasma propagieren kann [\[Che84\]](#page-48-7). Für Elektronen gilt

$$
n_{\rm c} = \frac{m_e \epsilon_0 \omega_{\rm UHIL}^2}{e^2} \tag{3.11}
$$

<span id="page-18-2"></span>
$$
=\frac{1,1149\cdot10^{15}\,\mathrm{m}^{-1}}{\lambda_{\mathrm{UHL}}^2}\tag{3.12}
$$

wobei  $m_e$  und  $e$  die Masse und Ladung des Elektrons und  $\epsilon_0$  die elektrische Feldkonstante ist. Die Plasmafrequenz der Elektronen ist die größte den Elektronen im Plasma mögliche Schwingungsfrequenz [\[Che84\]](#page-48-7). Für *ω*<sup>p</sup> gilt

$$
\omega_{\rm p} = \sqrt{\frac{n_e e^2}{\epsilon_0 m_e}} = \omega_{\rm UHIL} \sqrt{\frac{n_e}{n_{\rm c}}} \tag{3.13}
$$

wobei *n<sup>e</sup>* die Dichte der Elektronen und *n*<sup>c</sup> die kritische Dichte der Elektronen ist.

Für die Beschreibung von Elektronendichtemodulationen durch unabhängige Plasmaoszillitonen, die infolge einer sich mit Lichtgeschwindigkeit fortbewegenden Störung auftreten, wird der Plasmaoszialltionsvektor *k*<sup>p</sup> definiert:

<span id="page-18-3"></span>
$$
k_{\rm p} := \frac{\omega_{\rm p}}{\rm c} = \frac{\omega_{\rm UHIL} \sqrt{\frac{n_e}{n_{\rm c}}}}{\rm c} = \frac{2\pi \sqrt{\frac{n_e}{n_{\rm c}}}}{\lambda_{\rm UHIL}}\tag{3.14}
$$

## <span id="page-20-0"></span>**4 Methoden**

### <span id="page-20-2"></span><span id="page-20-1"></span>**4.1 Aufbau des Experiments**

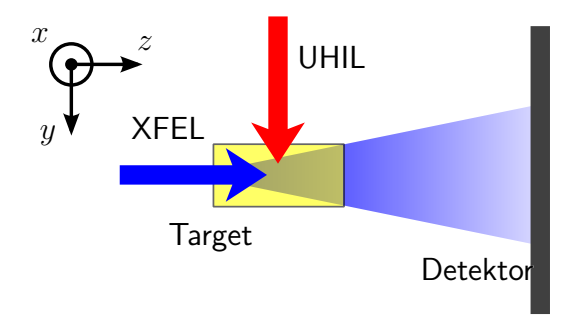

**Abbildung 4.1:** Aufbau mit Koordinatensystem

Zur Untersuchung der Wechselwirkung hochintensiver Laser (UHIL) mit Materie werden sogenannte Pump-Probe-Experimente durchgeführt. Bei dem in dieser Bachelor-Arbeit untersuchten Aufbau wird dabei eine flächige Probe wie eine Metallfolie senkrecht zur Folienebene mit dem UHIL bestrahlt. Gleichzeitig wird die Probe mit einem Röntgen-Laser beleuchtet, der Röntgenstrahl verläuft nahezu in Folienebene. Der beschriebene Aufbau ist in Abbildung [4.1](#page-20-2) dargestellt. Durch die Wechselwirkung mit dem UHIL kommt es in der Folie zu Veränderungen der Elektronen-Dichteverteilung. Der Röntgen-Laser wird beim Durchqueren der Folie an den Elektronen in der Folie gestreut, das austretende Wellenfeld enthält somit die Information über die Elektronen-Dichteverteilung im Innern der Folie. In der Detektorebene wird die Intensität des gestreuten Röntgenlichts gemessen. Bei dieser Art der Messung erhält man keine Information über die Phase der Strahlung. Weiterhin kann die Intensität in einem Streuwinkelbereich um 0° nicht gemessen werden, da hier auch der ungestreute Anteil des Röntgenstrahls ankommt. Dieser ist so intensiv, dass er den Detektor zerstören würde und muss daher ausgeblendet werden.

### <span id="page-21-0"></span>**4.2 Berechnung des Detektorsignals**

#### <span id="page-21-1"></span>**4.2.1 Kleinwinkelstreuung**

In diesem Abschnitt wird gezeigt, dass eine Streuung an der inneren Elektronenverteilung von Atomen und am Metallgitter keine Beiträge zum gemessenen Streubild liefert, falls gewisse Bedingungen erfüllt sind.

Im Experiment bestimmt der detektierte Raumwinkel die obere Grenze des Streuwinkels *θ*. Die Notwendigkeit, den ungestreuten Strahl auszublenden, bestimmt die untere Grenze. Durch die FT besteht ein inverser Zusammenhang zwischen *θ* und der Länge *d* der streuenden Strukturen. Damit legt der detektierte Raumwinkel fest, welche Längen *d* Signale im Streubild verursachen können. Die Streuwinkel, bei denen Signale aufgrund einer Struktur der Länge *d* oder kleiner auftreten, können mit der Bragg-Bedingung für die erste Beugungsordnung abgeschätzt werden zu

$$
\theta \ge 2 \cdot \arcsin\left(\frac{\lambda_{\text{XFEL}}}{2d}\right) \tag{4.1}
$$

Die charakteristische Länge der Kristallstruktur liegt in der Größenordnung von 1 Å bis 1 nm, die der Elektronen-Dichteverteilung innerhalb des Atoms im Sub-Å-Bereich. Die untersuchten Strukturen sind dagegen Modulationen der Elektronen-Dichte auf der Skala einiger 10 nm. Demnach treten die untersuchten Signale bei kleineren Streuwinkeln auf als Beiträge der Atomund Kristall-Struktur. Somit kann durch die Wahl des detektierten Raumwinkels sichergestellt werden, dass die Streuung des XFEL am Material der Folie außerhalb des Interaktionsbereichs mit dem UHIL keinen Beitrag zum Signal liefert. Die zu erwartenden kleinen Streuwinkel rechtfertigen darüber hinaus für einfache Rechnungen die Kleinwinkelnäherung sin  $\theta \approx \theta$ , in der die Länge des in Kapitel [3.1.2](#page-15-0) eingeführten Streuvektors *q* unter Verwendung der Bragg-Bedingung als

$$
q = \frac{2\pi \cdot \lambda_{\text{XFEL}}}{d} \tag{4.2}
$$

geschrieben werden kann.

Exemplarisch sind in Tabelle [4.1](#page-22-2) für eine XFEL-Energie von 8 keV mit der entsprechenden Wellenlänge  $\lambda_{\text{XFEL}} = 1,55$  Å die Bragg-Winkel zu verschiedenen Auflösungsgrenzen in der genannten Größenordnung aufgeführt.

<span id="page-22-2"></span>Tabelle 4.1: Bragg-Winkel bei  $E_{\text{XFEL}} = 8 \,\text{keV}$  zu verschiedenen Auflösungsgrenzen sowie die relativen Fehler  $\Delta_{rel} = (\sin \theta - \theta)/\sin \theta$  der Kleinwinkelnäherung sin  $\theta \approx \theta$ 

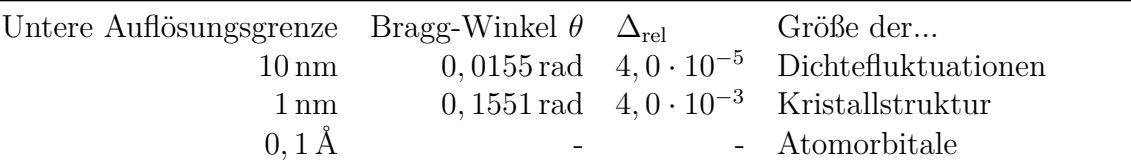

#### <span id="page-22-0"></span>**4.2.2 Punktstreuung**

Die Berechnungsvorschrift für den Strukturfaktor,  $F(q) = \int \rho(r') \exp(-iqr') d^3r$ , ist gerade die Fourier-Transformation (FT) der Dichte der Probe. Für allgemeine Dichteverteilungen kann die FT nur numerisch berechnet werden. Im Folgenden wird gezeigt, dass die Methode der diskreten Fourier-Transformation hinreichend gute Ergebnisse zur Berechnung von Streubildern liefert. Bedingung hierfür ist, dass die Dichte als eine diskrete Verteilung kohärenter Punktstreuer dargestellt werden kann.

Die verwendeten Daten aus den Simulationen lösen die Dichte mit der Genauigkeit einer Simulationszelle auf. Die zu untersuchenden Strukturen liegen im Auflösungsbereich der Simulationen, diese Diskretisierung ist also hinreichend gut. Strukturen, die kleiner als die Zellgröße sind, werden auf diese Weise nicht berücksichtigt und liefern folglich in der diskreten FT keinen Beitrag. Allerdings liegen die Streusignale dieser Strukturen nach der bereits verwendeten Bragg-Bedingung bei großen *θ*.

Die Voraussetzung der kohärenten Streuung wurde auch schon bei der Herleitung des Strukturfaktors in Kapitel [3.1.2](#page-15-0) durch die Annahme einer einlaufenden ebenen Welle gemacht. Für XFEL ist die Kohärenz der Strahlung transversal über die gesamte Fokusbreite gegeben. Die zeitliche Kohärenz ist gerade die Pulsdauer. Somit kann die Ladungsverteilung der Elektronen als diskrete Verteilung von gewichteten Zellen oder Pixeln mit der Streulänge des Elektrons modelliert werden und die Berechnung des Strukturfaktors mittels diskreter FT ist gerechtfertigt.

Zur Berechnung des Streubilds aus den Simulationsdaten wird Konstanz der Dichte in *z*-Richtung angenommen. Im Experiment ist das gemessene Signal ein über *z* gemitteltes.

#### <span id="page-22-1"></span>**4.2.3 Wirkungsquerschnitt in der Detektorebene**

In Kapitel [3.1.1](#page-14-2) wurde der Wirkungsquerschnitt [\(3.5\)](#page-15-3) für Thomson-Streuung am Elektron in Kugelkoordinaten angegeben. Für flache Detektoren ist es günstig, zu kartesischen Koordinaten in der Detektorebene überzugehen. Bei einem Abstand zwischen Target und Detektor von  $z_{\text{Det}}$ 

ergibt sich aus [\(3.5\)](#page-15-3) für den diffenrentiellen Thomson-Wirkungsquerschnitt:

<span id="page-23-2"></span>
$$
\left(\frac{d\sigma}{d\Omega}\right)_{\text{Th}} = r_e^2 \left[1 - \frac{x_{\text{Det}}^2}{x_{\text{Det}}^2 + y_{\text{Det}}^2 + z_{\text{Det}}^2}\right]
$$
\n(4.3)

wobei  $x_{\text{Det}}$  und  $y_{\text{Det}}$  in der Detektorebene liegen und parallel zur *x*- bzw. *y*-Achse sind (vgl. Abbildung [4.1\)](#page-20-2).

#### <span id="page-23-0"></span>**4.2.4 Signal eines Pixeldetektors**

Unter den gemachten Annahmen wird die Berechnungsvorschrift für das Signal eines flachen Pixeldetektors angegeben.

Die Kantenlängen  $\Delta x_{\text{Det}}$ ,  $\Delta y_{\text{Det}}$  der Detektorpixel sind klein gegenüber dem Abstand *z*<sub>Det</sub> zwischen Target und Detektor. Die Winkel *θ* und *φ* sind daher für einzelne Pixel näherungsweise konstant. Weiterhin ist die Entfernung  $\sqrt{x_{\rm Det}^2 + y_{\rm Det}^2 + z_{\rm Det}^2}$  eines einzlnen Pixels zum Target wegen der kleinen Streuwinkel ungefähr  $z_{\text{Det}}$ . Für das von einem Pixel abgedeckte Raumwinkelsegment  $\Delta\Omega$  gilt deshalb in guter Näherung

<span id="page-23-3"></span>
$$
\Delta \Omega = \frac{\Delta x_{\text{Det}} \Delta y_{\text{Det}}}{z_{\text{Det}}^2} \tag{4.4}
$$

Für die gemessene Intensität gilt damit

$$
\Delta I(x_{\text{Det}}, y_{\text{Det}}) = \frac{I_{\text{in}}}{A_0} \left(\frac{d\sigma}{d\Omega}\right)_{\text{Th}} \Delta \Omega \, |F(\boldsymbol{q})|^2 \tag{4.5}
$$

Der Quotient aus pro Fläche eingestrahlte Leistung *I*in*/A*<sup>0</sup> ist eine Konstante und die Winkelabhängigkeit von  $\Delta\Omega$  ist wie dargelegt vernachlässigbar. Die Abhängigkeiten von  $(d\sigma/d\Omega)_{\text{Th}}$ und  $|F(\mathbf{q})|^2$  von der Detektorpixelposition sind durch [\(4.3\)](#page-23-2) und [\(3.7\)](#page-16-2) gegeben.

### <span id="page-23-1"></span>**4.3 Rekonstruktion der Elektronen-Dichteverteilung**

Es wurde gezeigt, dass das Detektorsignal der gestreuten Strahlung des XFEL durch [\(4.5\)](#page-23-3) gegeben ist. Der Strukturfaktor |*F*(*q*)| ist der einzige Faktor, der von der Elektronen-Dichte des Streuobjekts abhängt, er wird aus der Intensitätsmessung gewonnen. Da die Abbildung  $\rho \mapsto |F(q)|^2 = \mathcal{F}^*[\rho]\mathcal{F}[\rho]$  nicht umkehrbar ist, existiert für eine gegebene Intensitätsmessung keine eindeutige analytische Lösung von *ρ*(*r*).

Zur Lösung dieses Problems werden sogenannte Phasenrückgewinnungs-Algorithmen (PR-Algorithmen) eingesetzt [\[Fie82\]](#page-48-8). Diese Algorithmen starten mit einer ersten, z.B. zufällig gewählten, Schätzung der gesuchten Elektronen-Dichteverteilung. Diese wird iterativ verbessert. Für das vorliegende Problem einer einzelnen Intensitätsmessung im Fourier-Raum der Elektronen-Dichteverteilung besteht eine Iteration aus folgenden Schritten:

- 1. Fourier-Transformation der aktuellen Schätzung
- 2. Ersetzung des Betrags durch den gemessenen Betrag
- 3. Inverse Fourier-Transformation (IFT)
- 4. Veränderungen zur Bildung der neuen Schätzung

Die konkreten Operationen des vierten Schritts unterscheiden sich zwischen den verschiedenen PR-Algorithmen. Ihnen ist gemein, dass sie die Realraum-Nebenbedingungen zur Anwendung bringen. Eine der Forderungen ist, dass *g<sup>k</sup>*+1 eine physikalische Elektronen-Dichteverteilung repräsentiert, d.h., *g<sup>k</sup>*+1muss reell und positiv sein. Wenn die Probe nur einen Teil des Bildbereichs ausfüllt, kann zusätzlich die Bedingung gestellt werden, dass *g<sup>k</sup>*+1 außerhalb dieses Bereichs verschwindet. Die Teilmenge des Definitionsbereichs, auf der die Realraum-Nebenbedingungen verletzt werden, wird mit *γ* bezeichnet.

Im Folgenden wird die tatsächliche Elektronen-Dichteverteilung *ρ*(*r*) mit *f* und die aktuelle Schätzung für *f* mit *g* bezeichnet. Mit Großbuchstaben bezeichnete Verteilungsfunktionen sind die Fourier-Transformierten der entsprechenden mit Kleinbuchstaben bezeichneten Verteilungen.

<span id="page-24-1"></span>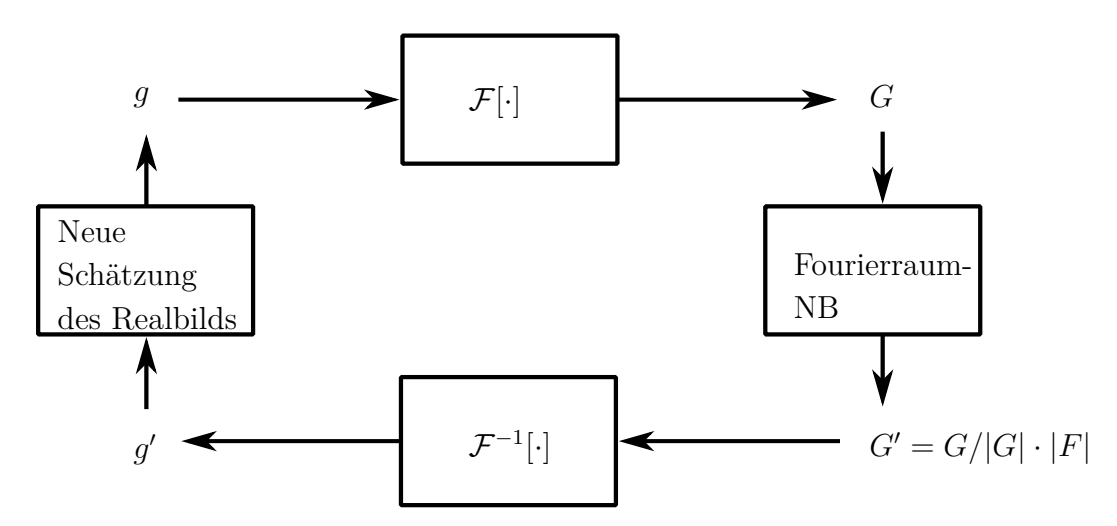

**Abbildung 4.2:** Ablaufschema eines allgemeinen PR-Algorithmus' zur Rekonstruktion des Realbilds aus einer einzelnen Intensitätsmessung des Fourierbilds

#### <span id="page-24-0"></span>**4.3.1 Gradienten-Methode**

Der vierte Schritt der Gradienten-Methode zielt darauf ab, die Abweichung von *G* gegenüber *F* zu veringern [\[Fie82\]](#page-48-8). Diese Abweichung kann als eine von den Werten *g*(*r*) abhängige Funktion angesehen werden. In einem ersten Teilschritt wird der Gradient dieser Funktion gebildet und

die Verteilung  $g''_k$  ausgehend von  $g_k$  durch einen Schritt in Richtung des negativen Gradienten berechnet. Eine effektive Implementierung dieses Teilschritts ist

$$
g_k''(\mathbf{r}) = g_k(\mathbf{r}) - h \cdot 2 \left[ g_k(\mathbf{r}) - g_k(\mathbf{r})' \right] \tag{4.6}
$$

*h* ist ein reeller Parameter der Methode und bestimmt die Schrittweite. Normalerweise wird für *h* ein positiver Wert in der Nähe von 1 gewählt.

Im zweiten Teilschritt wir die neue Schätzung *g<sup>k</sup>*+1 durch Anwendung der Realraum-Nebenbedingungen auf  $g''_k$  gebildet. Die Bildungsvorschrift für  $g_{k+1}$  ist damit

$$
g_{k+1}(\boldsymbol{r}) = \begin{cases} g_k''(\boldsymbol{r}), & \boldsymbol{r} \notin \gamma(g_k'') \\ 0, & \boldsymbol{r} \in \gamma(g_k'') \end{cases}
$$
(4.7)

#### <span id="page-25-0"></span>**4.3.2 Hybride Input-Output-Methode**

Der Hybriden Input-Output-Methode liegt die Erkenntnis zugrunde, dass eine Änderung des Inputs *g* der ersten drei Schritte einer Iteration zu einer näherungsweise proportionalen Änderung im Output *g*' führt [\[Fie82\]](#page-48-8). Statt *g*'(*r*) zur Bildung der neuen Schätzung  $g_{k+1}(r)$  an den Orten *r*, wo die Realraum-Nebenbedingungen verletzt sind, auf 0 zu setzen, wird vom aktuellen Input  $g_k(\boldsymbol{r})$  der aktuelle Output  $g'_k(\boldsymbol{r})$  multipliziert mit einer reellen Konstanten abgezogen, um den Output der *nächsten Iteration* an dieser Stelle *in Richtung* 0 zu treiben. Die HIO-Methode stellt dadurch im Gegensatz zur Gradienten-Methode nicht sicher, dass die Realraum-Nebenbedingungen von *g<sup>k</sup>*+1 exakt erfüllt sind. Allerdings neigt sie weniger zur Stagnation und konvergiert in der Praxis oft sehr viel schneller. Wo  $g'(\mathbf{r})$  bereits die Realraum-Nebenbedingungen erfüllt, wird dieser Wert als neue Schätzung verwendet.

Die Vorschrift des vierten Schritts der Iteration zur Bildung der neuen Schätzung ist damit

$$
g_{k+1}(\boldsymbol{r}) = \begin{cases} g'_k(\boldsymbol{r}), & \boldsymbol{r} \notin \gamma(g'_k) \\ g_k(\boldsymbol{r}) - \beta g_k(\boldsymbol{r})', & \boldsymbol{r} \in \gamma(g'_k) \end{cases}
$$
(4.8)

## <span id="page-25-1"></span>**4.4 Laser-Plasma-Simulationen**

Durch Computersimulationen mit particle-in-cell-Simulationen (PIC-Simulationen) lässt sich die Interaktion des UHIL mit der Probe im beschriebenen Experiment vorhersagen. In diesem Kapitel wird ein Überblick über die verwendeten Berechnungen gegeben wobei ein besonderes Augenmerk auf den verwendeten Einheiten liegt, da diese für die physikalische Deutung der Ergebnisse wichtig sind.

Eine PIC-Simulation berechnet pro Zeitschritt alle berücksichtigten physikalischen Größen aus den Größen des vorangegangenen Zeitschritts. Unter anderem liefert sie die Dichteverteilungen der Elektronen und Ionen in der Folie als Pixelwerte auf einem Gitter. Die verwendeten Dichteverteilungen wurden mit dem Simulations-Code iPICLS berechnet. iPICLS ist ein 2D3V-Code, es werden zweidimensionale Dichteverteilungen in der *x*-*y*-Ebene (vgl. Abb. [4.1\)](#page-20-2) simuliert. Die Ausbreitungsrichtung des UHIL ist dabei parallel zu *x*, die Polarisation des elektrischen Feldes verläuft in *y*-Richtung. In *z*-Richtung werden die physikalischen Größen als homogen angenommen.

Die räumlichen Längen der Simulation werden gewöhnlich dimensionslos in Einheiten der Wellenlänge  $\lambda_{\text{UHII}}$  des UHIL angegeben. Zur Interpretation von Pixelpositionen benötigt man zusätzlich die Pixelanzahl ndav, mit der  $\lambda_{\text{UHIL}}$  aufgelöst wird. Die Angabe der Elektronendichte erfolgt als Vielfaches der kritischen Dichte  $n_c$  des UHIL (vgl. [3.11\)](#page-18-2) gegeben ist. Da die Streubilder unter Verwendung der diskreten FT berechnet werden, ist die Länge *q* eines Streuvektors im Streubild gegeben durch

$$
q = \frac{2\pi \cdot \text{ndav} \cdot n}{\text{size} \cdot \lambda_{\text{UHL}}} \tag{4.9}
$$

wobei size die Kantenlänge der des betrachteten Ausschnitts der Elektronendichte in Pixeln ist.

Die für diese Bachelor-Arbeit verwendeten Dichteverteilungen entstammen drei Simulationsrechnungen. Die gesamte Simulations-Box hatte jeweils eine Größe von  $10\lambda_0 \times 10\lambda_0$  mit 192 Simulationszellen pro  $\lambda_0$  und 192 Zeitschritten pro Laserperiode  $T_0$ . Die Metallfolie hatte eine Dicke von  $2 \lambda_0$ . Für die Berechnungen der Streubilder wurde nur die Elektronendichteverteilung berücksichtigt.

## <span id="page-26-0"></span>**4.5 Implementierung der Streuung und Rekonstruktion**

In diesem Abschnitt wird dargelegt, wie die Berechnungen am Computer umgesetzt wurden. Für die Berechnung des Detektorsignals [\(4.5\)](#page-23-3) und des in Kapitel [4.3](#page-23-1) vorgestellten Rekonstruktionsalgorithmus' wurden mehrere Implementierungen zur Verfügung gestellt.

Zur diskreten Berechnung des Detektorsignals der Streuung an einer Elektronen-Dichteverteilung sind drei Operationen notwendig:

- FT der ortsabhängigen Elektronen-Dichteverteilung
- Elementweise Bildung des Betragsquadrats
- Elementweise Multiplikation mit dem Thomson-Wirkungsquerschnitt

Das berechnete Detektorsignal ist die Intensitätsverteilung *I*(*q*) in Abhängigkeit vom Streuvektor. Für die Rekonstruktion der Elektronen-Dichteverteilung sind notwendig:

- Elementweises Ziehen der reellen Quadratwurzel
- FT der geratenen ortsabhängigen Elektronen-Dichteverteilung
- Elementweises Ersetzen des Betrags
- IFT
- Bilden der neuen Schätzung nach der Gradienten- bzw. HIO-Methode

Die Berechnung des Thomson-Wirkungsquerschnitts, des Raumwinkelsegments  $\Delta\Omega$  sowie des Betrags(-quadrats) und der Quadratwurzel hängen jeweils nur von einem Element einer Matrix ab. Diese Operationen werden "elementweise unär" genannt. Die Ersetzung des Betrags erfordert natürlich die elementweise Multiplikation von Matrizen. Insgesamt waren damit bereitzustellen: Die elementweisen unären Operationen, die elementweise Matrixmultiplikation sowie die diskrete FT und IFT. Letztere werden im Folgenden zusammenfassend als Fourier-Transformation (FT) bezeichnet.

Allgemein skaliert der Berechnungs- und damit Zeitaufwand der elementweisen Operationen proportional mit der Anzahl der Matrixelemente, der Berechnungsaufwand der FT skaliert stärker als proportional mit der Anzahl der Matrixelemente. Für die verschiedenen Implementierungen wurden Bibliotheken verwendet. Die elementweisen Operationen wurden teilweise mit sogenannten BLAS-(*Basic Linear Algebra Subprograms*)-Bibliotheken umgesetzt. Für die FT wurden speziell für diesen Zweck existierende Bibliotheken eingesetzt.

#### <span id="page-27-0"></span>**4.5.1 Mathematik-Plugins**

In Anlehnung an den Aufbau von HiPNOS [\[Bä12\]](#page-48-9) stellt die im Rahmen dieser Bachelor-Arbeit entwickelte Bibliothek *libba-saxs* Anwendungsprogrammen einen abstrakten Matrix-Typ mit komplexen Einträgen und einen abstrakten Transform-Typ für sämtliche benötigten Operationen auf Matrizen zur Verfügung. Für dieses Interface wurden drei Plugins genannte Konkretisierungen geschrieben. Zwei der Plugins sind auf bestimmte Hardware angepasst, das dritte ist generisch.

**ACML** Für AMD-Hardware optimiertes Plugin. FT: AMD Core Math Library, nutzt Multithreading von AMD-Cores und -GPUs, um BLAS und FFT zu beschleunigen; openMP für elementweise Operationen.

**CUDA** Für CUDA-fähige Hardware optimiertes Plugin. FT: CUFFT; THRUST für elementweise Operationen.

**CBlas** Generisches Plugin. FT: FFTW; elementweise Operationen werden sequenziell bearbeitet.

## <span id="page-28-0"></span>**4.6 Einfache Beispiele der Rekonstruktion des Realbilds**

Für die dargestellten Realbilder wurde jeweils das Streubild berechnet. Anschließend erfolgte die Rekonstruktion mit der Gradientenmethode.

<span id="page-28-1"></span>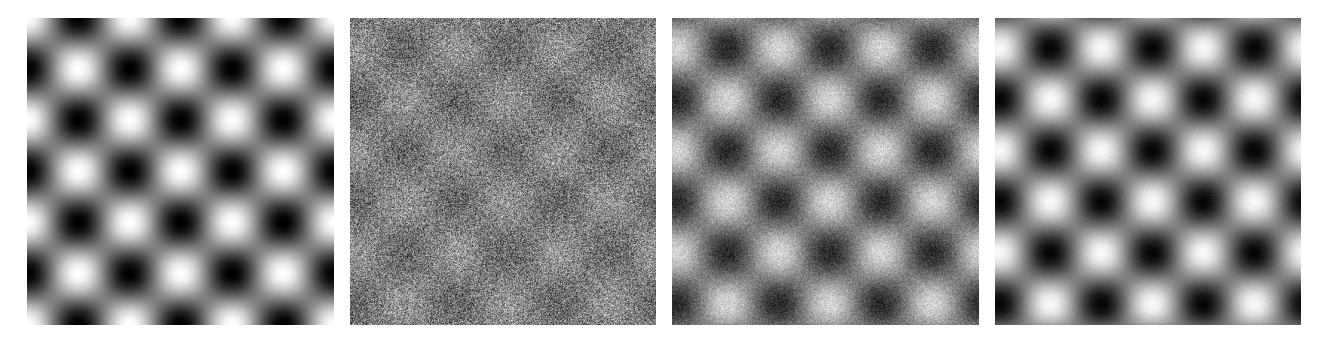

**Abbildung 4.3:** *V.l.n.r.:* Realbild, Rekonstruktion nach 45 Schritten, nach 55 Schritten, nach 65 Schritten.

<span id="page-28-2"></span>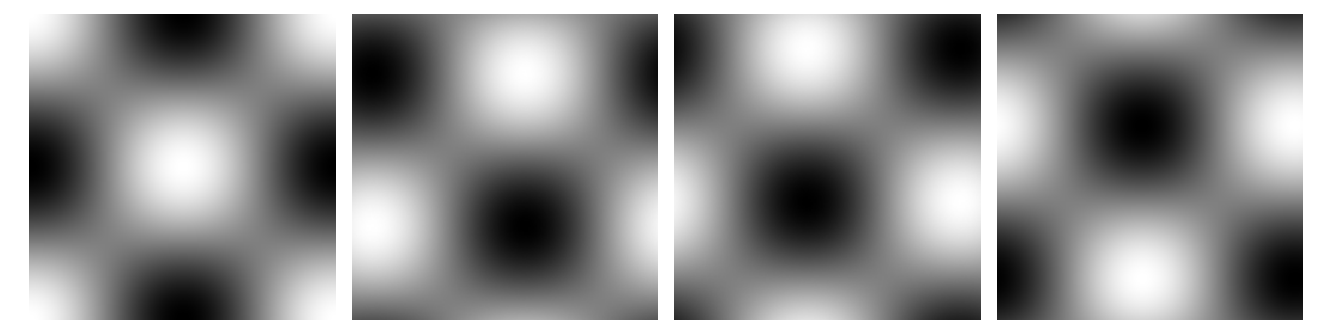

**Abbildung 4.4:** *Ganz links:* Realbild. Daneben die rekonstruierten Bilder mehrerer unabhängiger Rekonstruktionen.

Die rekonstruierten Bilder waren bei der Anwendung weiterer Rekonstruktionsschritte stabil. Es ist zu erkennen, dass der verwendete PR-Algorithmus das periodische Muster des Realbilds mit einer zufälligen Verschiebung rekonstruiert.

<span id="page-29-0"></span>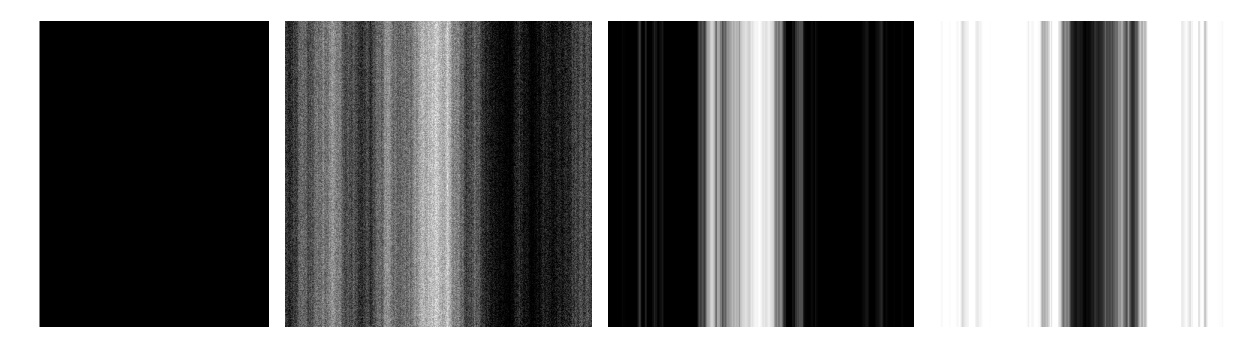

**Abbildung 4.5:** *V.l.n.r.:* Realbild, Rekonstruktion nach 50 Schritten, nach 140 Schritten, nach 140 Schritten mit invertierter Helligkeit und um 180◦ gedreht.

Das Realbild entsprach einer scharfen Kante der Elektronendichte im linken Bildbereich. Wie zu sehen ist, rekonstruiert der verwendete PR-Algorithmus nicht die richtige Position der Kante. Die invertierte und um 180◦ gedrehte Darstellung zeigt, dass das Bild, bei dem der PR-Algorithmus verharrte, sein eigenes Zwillingsbild ist, was das Voranschreiten der Rekonstruktion zum originalen Realbild verhindert [\[FW86\]](#page-48-1).

## <span id="page-30-0"></span>**5 Resultate**

## <span id="page-30-1"></span>**5.1 Streubilder**

#### <span id="page-30-2"></span>**5.1.1 Streubilder für die Streuung eines XFEL-Pulses**

Die vorgestellten Methoden zur Berechnung der Streubilder wurden auf simulierte Elektronendichten aus drei mit A, B und C bezeichneten Simulationen angewandt und die Ergebnisse aus [\[KGH](#page-48-2)<sup>+</sup>13] nachvollzogen.

Ein einzelner Simulationszeitschritt entsprach *T*UHIL*/*192 = 17*,* 4 · 10<sup>−</sup><sup>18</sup> s bei einer UHI-Laserwellenlänge von  $\lambda_{\text{UHL}} = 1 \mu \text{m}$ . Die Plasmadynamik spielt sich auf diesen Zeitskalen ab. Realistische XFEL-Pulsdauern liegen bei ∼ 10 fs. Die hier untersuchten Streubilder wurden daher als Summe der Streubilder 384 aufeinanderfolgender Zeitschritte berechnet, dies entspricht 2T<sub>UHIL</sub>.

| Folie            | $\overline{A}$                          | B | C | <b>UHI</b> Laser                    |                                         | <b>XFEL</b>                         |                              |
|------------------|-----------------------------------------|---|---|-------------------------------------|-----------------------------------------|-------------------------------------|------------------------------|
| Elektronendichte | $100 n_e$                               |   |   | Wellenlänge $\lambda_{\text{UHIL}}$ | $1 \mu m$                               | Photonenergie                       | 8 keV                        |
| Dicke d          | $2 \mu m$                               |   |   | Periode $T0$                        | $3,33$ fs                               | Wellenlänge $\lambda_{\text{XFEL}}$ | $0.15$ nm                    |
| Breite w         | $5 \mu m$                               |   |   | Fokusgröße WUHIL                    | $\infty$ und 2 µm                       | Wellenzahl $k_{\text{xFEL}}$        | $42 \text{ nm}^{-1}$         |
| Z/A              | 1/6<br>1/2                              |   |   | Intensität                          | $1,38 \cdot 10^{20}$ W/ cm <sup>2</sup> | Fokusgröße w <sub>XFEL</sub>        | $5 \mu m$                    |
| Preplasma        | $\theta$<br>$0,1 \lambda_{\text{UHIL}}$ |   |   | $a_0$                               | 10                                      | Photonenzahl pro Bunch              | $10^{10}$                    |
|                  |                                         |   |   | Pulsdauer                           | Anstiegszeit 7 fs $(1\sigma)$           | Pulsdauer $\tau_{\text{XFEL}}$      | $2T_{\text{UHIL}} = 6,66$ fs |

<span id="page-30-3"></span>**Tabelle 5.1:** Überblick der verwendeten Parameter der PIC-Simulationen und der Berechnung der Streubilder nach [\[KGH](#page-48-2)+13, Seite 3]

<span id="page-31-0"></span>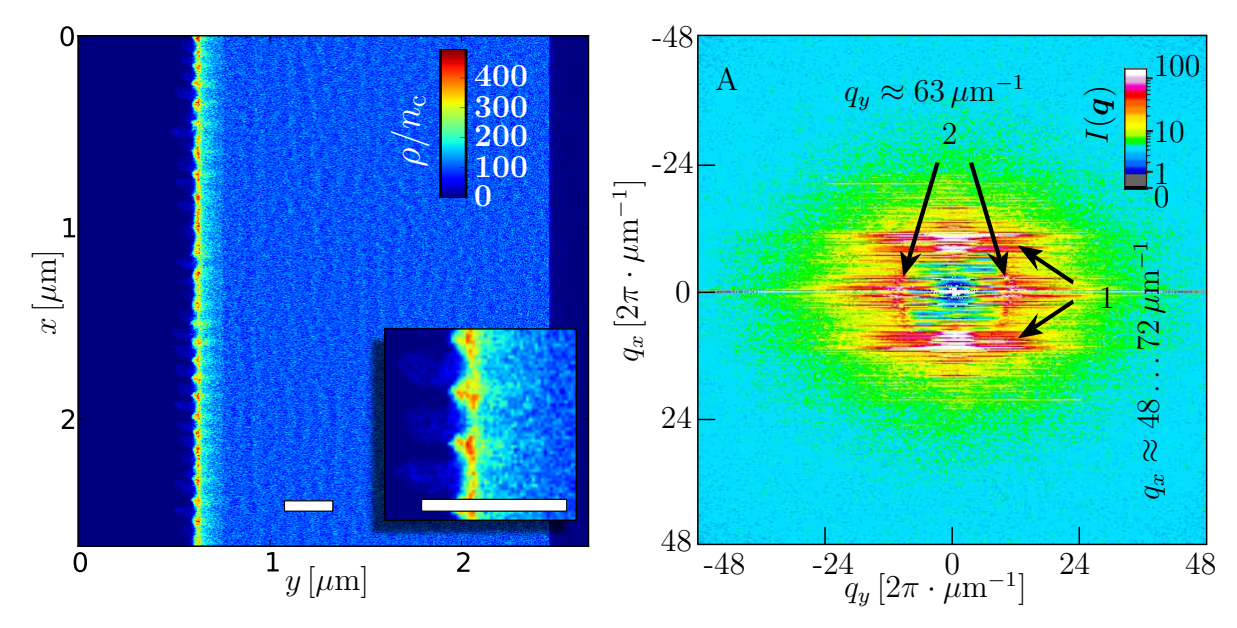

**Abbildung 5.1:** *Links:* Realbild der Elektronendichte aus Simulation A ungefähr 10 Laserperioden *T*UHIL nachdem das Maximum des UHIL-Pulses die Folienfront erreicht hat. Weiße Balken entsprechen  $1/4 \mu m$ .

*Rechts:* Dargestellt ist das über zwei Laserperioden  $T<sub>UHIL</sub>$  summierte Streubild der Elektronendichte aus Simulation A. Die logarithmische Farbskala repräsentiert die Photonenzahl pro Detektorpixel. Zur Berechnung wurde der Raumwinkel pro Detektorpixel, den ein Detektorpixel der Fläche  $A_{px} = 20 \mu m \times 20 \mu m$  in 1 m Abstand hinter der Probe abdeckt, angenommen. Für die weiteren Parameter des UHIL und des XFEL wurden die in Tabelle [5.1](#page-30-3) angegeben Werte verwendet. Abbildung nach [\[KGH](#page-48-2)+13, Seite 7], das Original des Streubilds wurde zur Verfügung gestellt von Th. Kluge.

<span id="page-32-0"></span>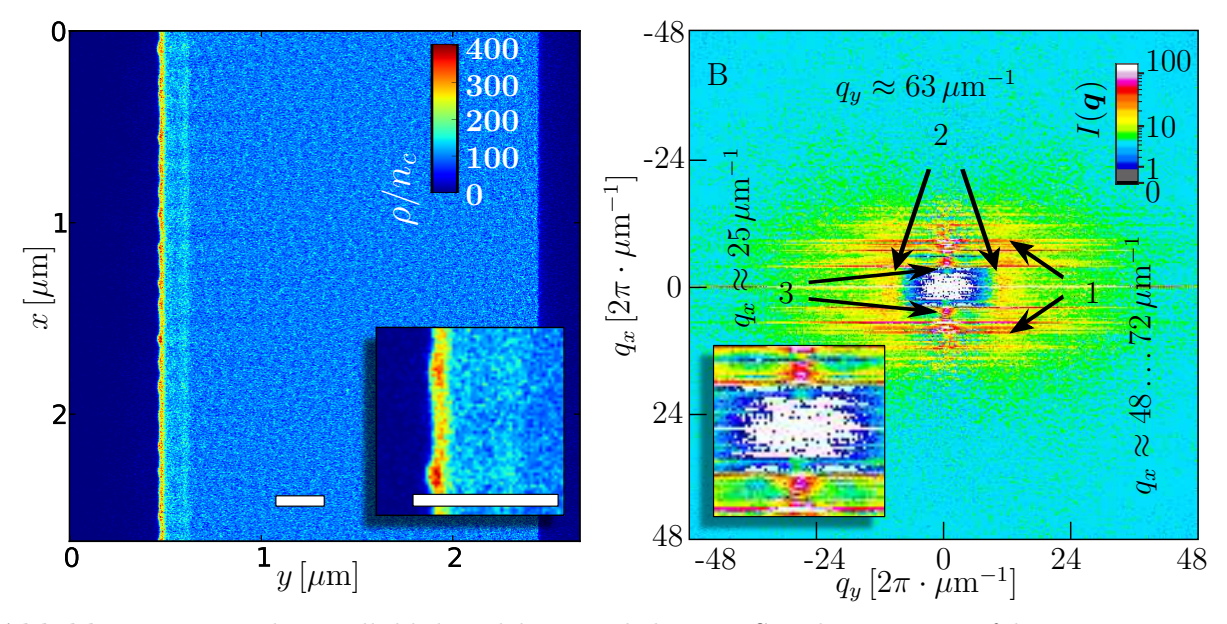

**Abbildung 5.2:** *Links:* Realbild der Elektronendichte aus Simulation B ungefähr 10 Laserperioden *T*UHIL nachdem das Maximum des UHIL-Pulses die Folienfront erreicht hat. Weiße Balken entsprechen  $1/4 \mu m$ .

*Rechts:* Dargestellt ist das summierte Streubild der Eletronendichte aus Simulation B. Die Berechnung erfolgte wie für Abbildung [5.1](#page-31-0) rechts. Abbildung nach [\[KGH](#page-48-2)+13, Seite 7], das Original des Streubilds wurde zur Verfügung gestellt von Th. Kluge.

<span id="page-32-1"></span>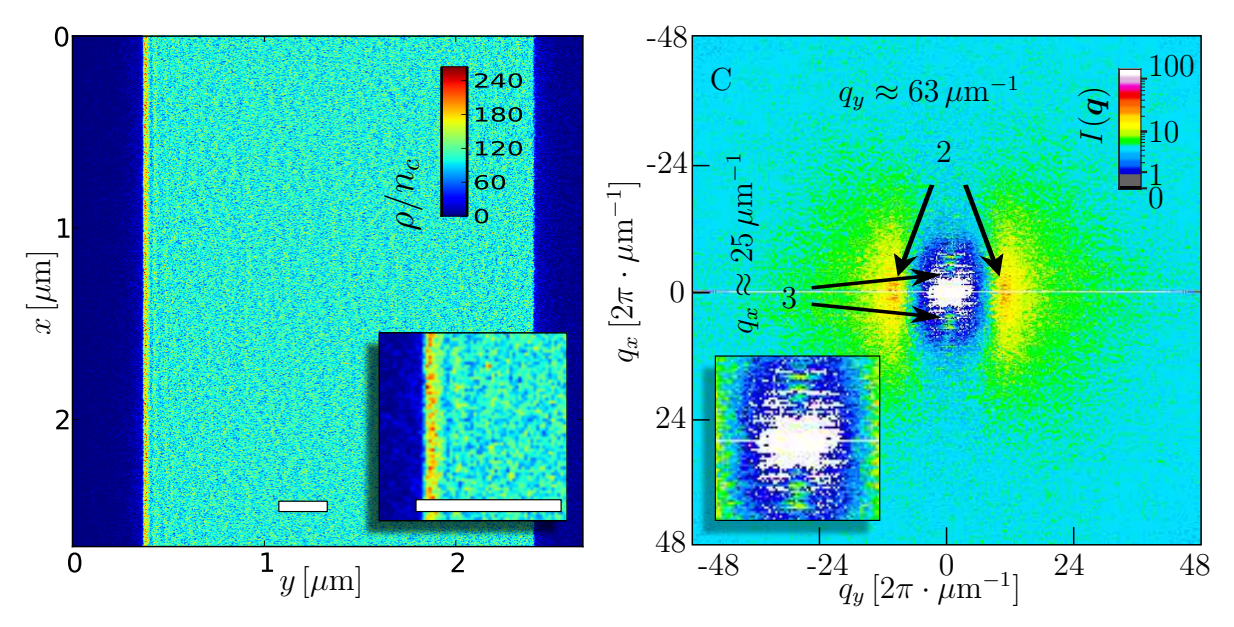

**Abbildung 5.3:** *Links:* Realbild der Elektronendichte aus Simulation C ungefähr 10 Laserperioden *T*<sub>UHIL</sub> nachdem das Maximum des UHIL-Pulses die Folienfront erreicht hat. Weiße Balken entsprechen  $1/4 \mu m$ .

*Rechts:* Dargestellt ist das summierte Streubild der Eletronendichte aus Simulation C. Die Berechnung erfolgte wie für Abbildung [5.1](#page-31-0) rechts. Abbildung nach [\[KGH](#page-48-2)+13, Seite 7], das Original des Streubilds wurde zur Verfügung gestellt von Th. Kluge.

In den Abbildungen [5.1](#page-31-0) bis [5.3](#page-32-1) sind Ausschnitte der Elektronendichten der Simulationen mit

den zugehörigen Streubildern dargestellt. In allen drei Streubildern gibt es ein intensives Signal auf der *qy*-Achse. Es wird durch die scharfen Kanten der Elektronendichte an den Oberflächen verursacht, die unter Fouriertransformation in eine scharf definierte Linie senkrecht zu den Oberflächen übergeht. Das mit "2" gekennzeichnete Signal wird ebenfalls in allen drei Streubildern beobachtet. Es liegt bei  $q_y \approx 0,063 \,\text{nm}^{-1}$ . Für XFEL-Strahlung der Wellenlänge  $\lambda_{\text{XFEL}} = 0,155 \,\text{nm}$  ergibt sich daraus der Streuwinkel  $\theta = 1,55 \,\text{mrad}$ .

In Plasmen wird unter der Annahme, dass die thermische Bewegung der Elektronen gegenüber Auslenkungen durch äußere Anregung verschwindend klein ist für eine Anregung, die sich mit der Geschwindigkeit  $v_{part}$  ausbreitet, eine räumliche Modulation der Elektronendichte mit  $k \approx \omega_{\rm p}/v_{\rm part}$  erwartet. In den vorgestellten Simulationen geht diese Störung von schnellen Elektronen aus, die sich senkrecht zur Folie in Ausbreitungsrichtung des UHIL bewegen. Der aus dem Signal 2 in den Strubildern bestimmte Wert *k* hat für die gewählten Parameter eine zugeordnete Wellenlänge von  $\lambda = 0$ , 1  $\lambda_{\text{UHIL}} \cdot (v_{\text{part}}/c) = 0$ , 1  $\mu$ m ·  $(v_{\text{part}}/c)$ . In den Abbildungen [5.1](#page-31-0) bis [5.3](#page-32-1) sind wellenförmige Strukturen der Wellenlänge *λ* ≈ 0*,* 1 *µ*m zu erkennen. Der für die Streuung an diesen Strukturen erwartete Streuwinkel  $\theta = \arcsin (k_{p}/k_{\text{XFEL}}) = 1,55 \text{ mrad}$ mit *k*<sup>p</sup> wie in [\(3.14\)](#page-18-3) stimmt mit dem in den Streubildern beobachteten Streuwinkel überein. Es kann gefolgert werden, dass für die Geschwindigkeit der schnellen Elektronen  $v_{\text{part}} \lesssim c$  gilt. Das mit "1" gekennzeichnete Signal tritt in den Streubildern der Simulationen A und B auf und kann auf die Struktur der Folienfront zurückgeführt werden. In Abbildung [5.1](#page-31-0) ist eine gewisse Regelmäßigkeit dieser Struktur zu erkennen. Der mittlere Abstand der Dichtemaxima entlang der Folienfront beträgt 0*,* 1 *µ*m, die zugehörige Streulänge dieses Abstands beträgt *q* = 0*,* 063 nm<sup>−</sup><sup>1</sup> . Das zugehörige Streubild zeigt ein breites Maximum der Intensität in *qx*-Richtung bei  $q_x = 0.048 \,\mathrm{nm}^{-1} \dots 0.072 \,\mathrm{nm}^{-1}$ . Aufgrund der starken Lokalisierung der Struktur in *y*-Richtung auf , sind die zugehörigen Streusignale in *qy*-Richtung verschmiert.

In den Streubildern der Simulationen B und C tritt in *qx*-Richtung das in den Abbildungen [5.2](#page-32-0) und [5.3](#page-32-1) mit "3" gekennzeichnete Signal auf. Die kleinsten Streuvektorbeträge dieses Signals liegen bei  $q_x \approx 0.025 \,\mathrm{nm}^{-1}$ , die einem räumlichen Abstand von  $0.25 \,\mu$ m entsprechen. Filamente schneller Elektronen haben diesen Abstand.

#### <span id="page-33-0"></span>**5.1.2 Streubilder einzelner Simulationszeitschritte**

Die Streubilder einer weiteren iPCLS-Simulation wurden für die Elektronendichten einzelner Zeitschritte berechnet. Die Paramter der Simulation sind in Tabelle [5.2](#page-34-1) zusammengestellt. Die Ergebnisse der iPCLS-Simulation wurden zur Verfügung gestellt von L. Huang.

<span id="page-34-1"></span>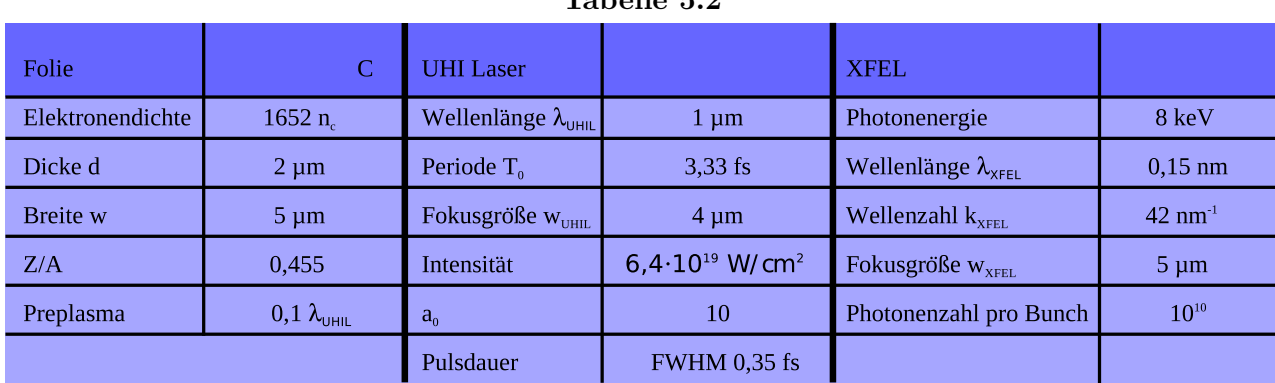

<span id="page-34-0"></span>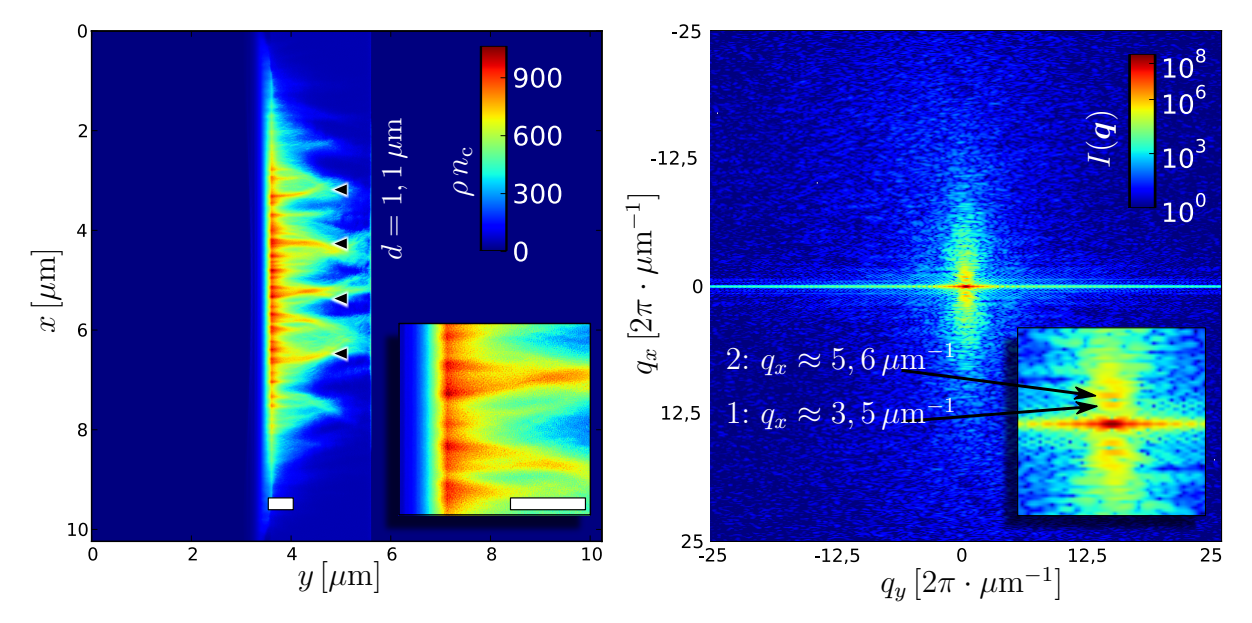

Abbildung 5.4: *Links:* Darstellung der Elektronendichte 0,1 $T_{\rm UHIL}$ nach Simulationsbeginn. *Rechts:* Darstellung des Streubilds

<span id="page-35-0"></span>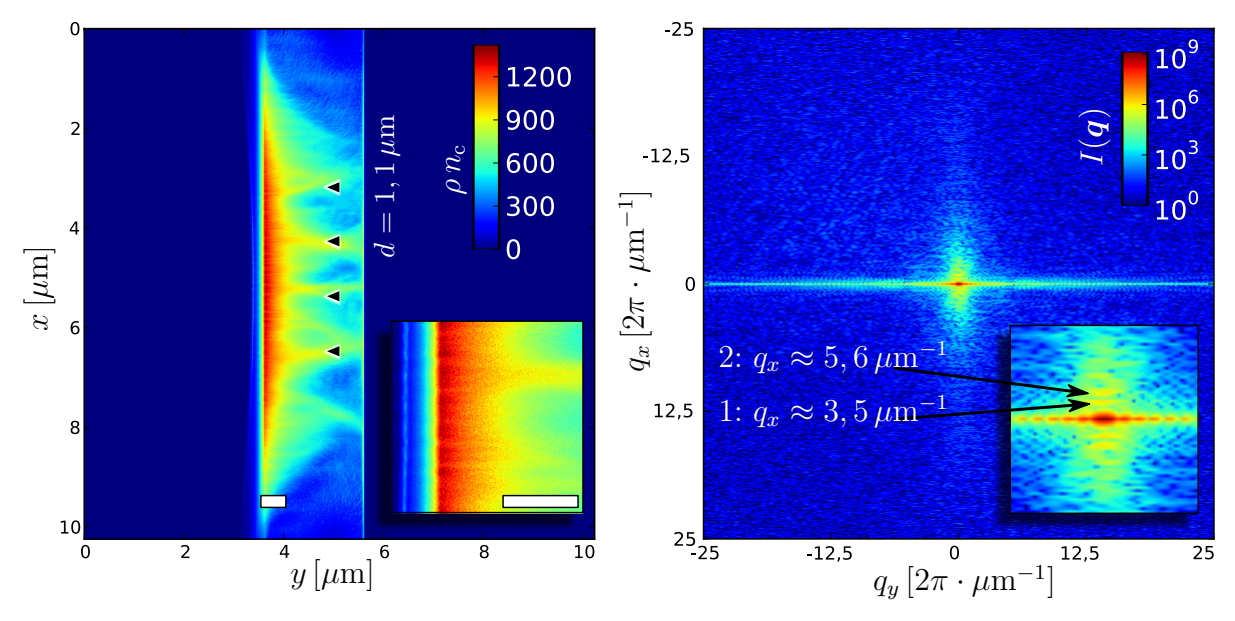

**Abbildung 5.5:** *Links:* Darstellung der Elektronendichte  $0, 12 T<sub>UHIL</sub>$  nach Simulationsbeginn. *Rechts:* Darstellung des Streubilds

<span id="page-35-1"></span>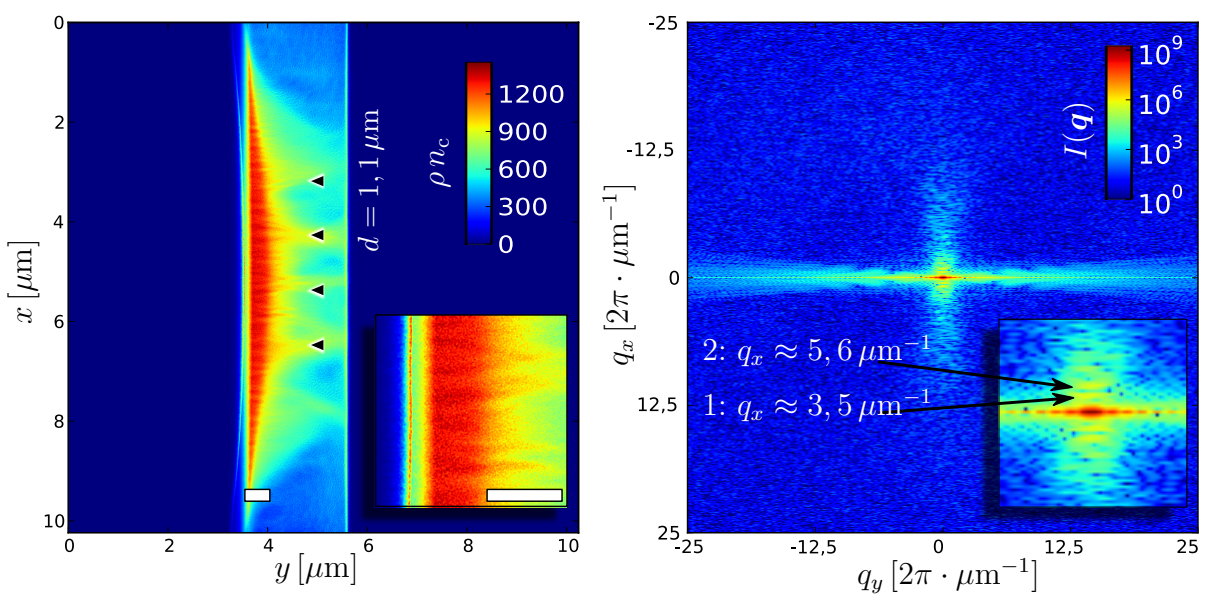

Abbildung 5.6: *Links:* Darstellung der Elektronendichte 0, 2  $T<sub>UHIL</sub>$  nach Simulationsbeginn. *Rechts:* Darstellung des Streubilds

#### [\[Hua13\]](#page-48-10)

Für eine weitere iPICLS-Simulation wurden Einzelstreubilder berechnet und ausgewertet. Die Elektronendichten mit den zugehörigen Streubildern sind in den Abbildungen [5.4](#page-34-0) bis [5.6](#page-35-1) dargestellt. Die in den Realbildern erkennbare Entwicklung der Elektronendichte kann am Streubild nachvollzogen werden, wie nun gezeigt wird.

Auf der *qy*-Achse tritt, wie auch schon bei den Streubildern im vorangegangenen Kapitel, ein ausgebreitetes starkes Signal aufgrund der Streuung an den Folienoberflächen auf. Da nun Einzelstreubilder betrachtet werden, zeigt das Signal Specklemuster. Die Modulationen der Elektronendichte, die zu solchen Mustern führen, sind nur über Zeitspannen stabil, die klein sind im Verhältnis zur XFEL-Pulsdauer. Daher trägt ihr Signal nicht zu den über  $2T<sub>UHIL</sub>$  summierten Streubildern bei.

In den Einzelstreubildern treten Signale auf der *qx*-Achse auf. Das in den Abbildungen [5.4](#page-34-0) bis [5.6](#page-35-1) mit "1" gekennzeichnete Signal liegt bei  $q_x \approx 3, 5 \,\mu\text{m}^{-1}$ . Es tritt in allen drei Streubildern mit einer maximalen Intensität von ca. 10<sup>6</sup> Photonen pro Pixel auf. Die korrespondierende räumliche Länge ist  $d \approx 1, 8 \,\mu$ m und entspricht dem *x*-Abstand der vier am stärksten ausgeprägten Elektronenfilamente. Diese treten bereits im ersten betrachteten Zeitschritt deutlich hervor. Das mit "2" gekennzeichnete Signal liegt bei *q<sup>x</sup>* ≈ 5*,* 6 *µ*m<sup>−</sup><sup>1</sup> . Dies entspricht einer räumlichen Länge von  $d \approx 1, 1 \mu m$ , die den Abständen der in *y*-Richtung kürzeren Filamenten zugeordnet werden kann.

Das in Abbildung [5.6](#page-35-1) rechts dargestellte Streubild zeigt fächerförmige Aufweitung des Signals auf der *qx*-Achse. Dieser Effekt lässt sich auf die gekrümmte Folienoberfläche und den in gleicher Weise gekrümmten fallenden Gradienten der Elektronendichte im Inneren der Folie zurückführen. Die Fourier-Transformation bildet ausgedehnte Kanten der Dichte auf Linien senkrecht zu den Kanten ab. Eine Krümmung der Kanten führt zu lokal unterschiedlichen Senkrechten und damit zur Aufweitung des Signals.

### <span id="page-36-0"></span>**5.2 Streubild und Rekonstruktion innerer Dichten**

Zur Erzeugung der Streubilder wurden quadratische Ausschnitte von Elektronen-Dichteverteilungen aus drei verschiedenen mit A, B und C bezeichneten iPICLS-Simulationen verwendet. Es wurde die Interaktion eines HPL mit Metallfolien simuliert. In Abbildung [5.7](#page-36-1) ist der Bereich der verwendeten Ausschnitte veranschaulicht.

<span id="page-36-1"></span>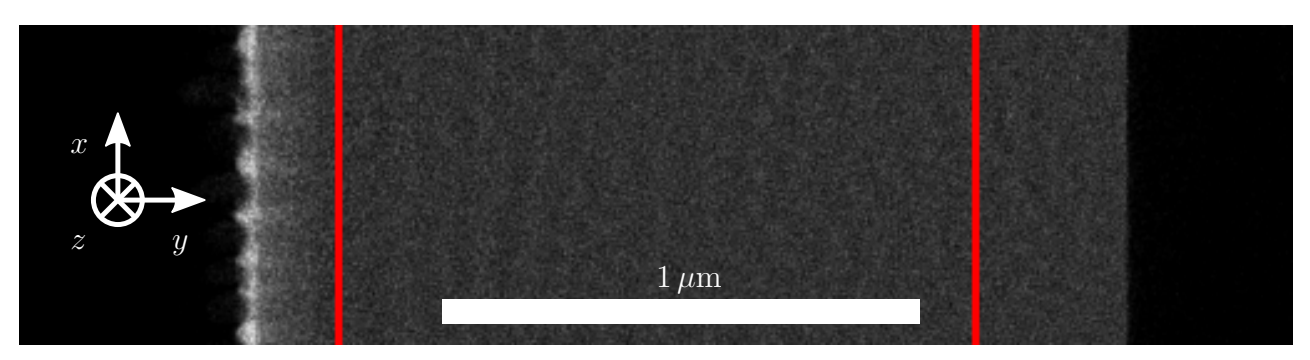

**Abbildung 5.7:** Ausschnitt der Elektronen-Dichteverteilung aus Simulation A. Rot gekennzeichnet ist die Breite des zur Berechnung des Streubilds verwendeteten Bereichs.

**Streubild** Die Streubilder der Elektronen-Dichteverteilungen sind in Abbildung [5.8](#page-37-0) dargestellt. In allen Streubildern treten Peaks auf der  $q_x$ -Achse auf bei  $q_x \approx 13 \text{ px} = 10 \cdot 2\pi/\lambda_{\text{HPL}}$ .

<span id="page-37-0"></span>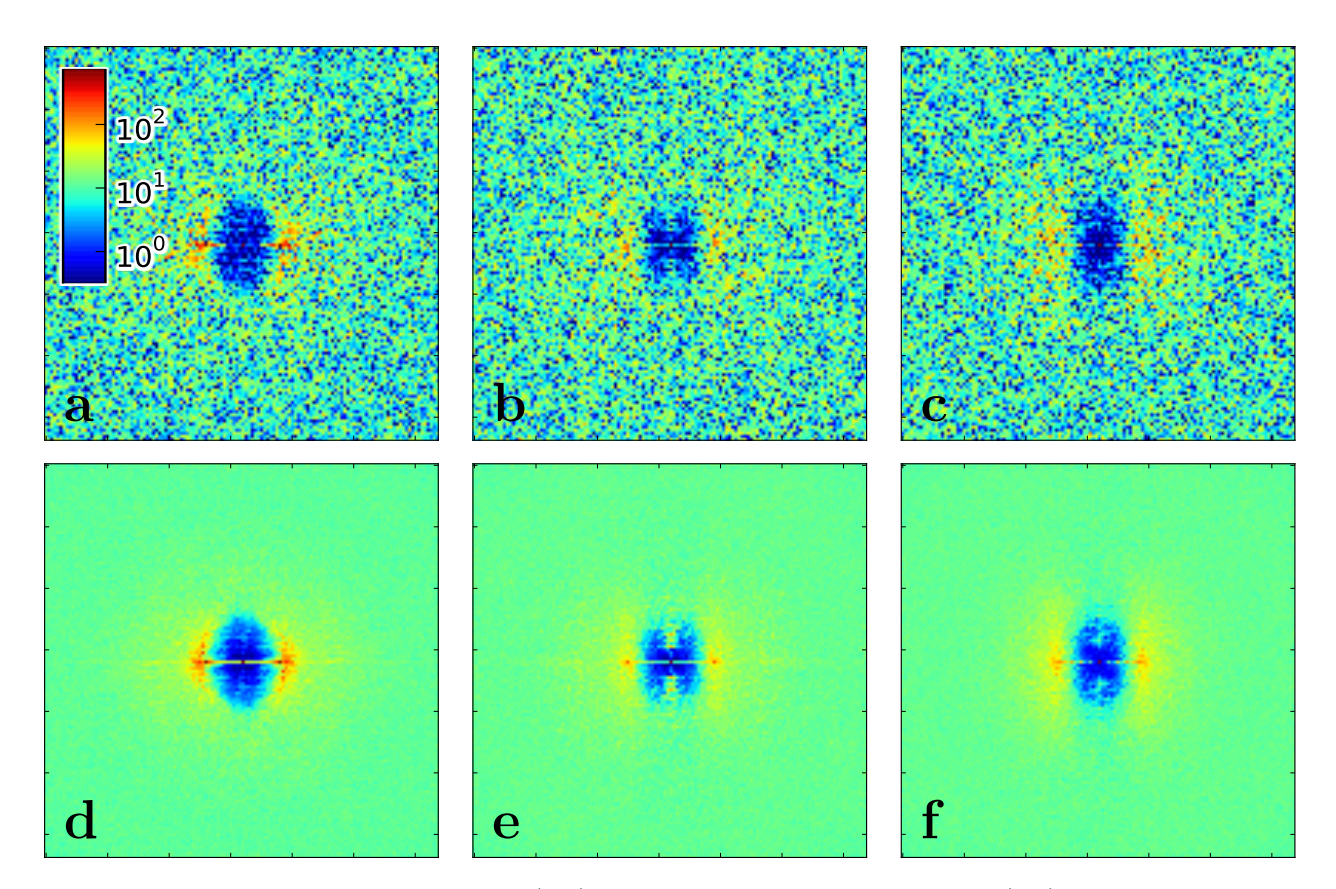

**Abbildung 5.8:** Einzelstreubilder (a-c) und superponierte Streubilder (d-f) der Simulationen A-C. Die Einzelstreubilder wurden anhand der Elektronen-Dichteverteilung eines einzelnen Simulationsschritts berechnet, dies entspricht einem unendlich kurzen XFEL-Puls. Superponierte Streubilder sind Überlagerung von 382 (373 für e) Einzelstreubildern; dies entspricht einem XFEL-Puls der Länge von 2 HPL-Perioden. Die logarithmische Farbskala repräsentiert die Anzahl der Photonen pro Detektorpixel, berechnet für  $\lambda_{\text{HPL}} = 1 \mu \text{m}$ , Probentiefe  $5 \mu \text{m}$  und Pro-Pixel-Raumwinkel, die einer Pixelfläche von 20 *µ*m × 20 *µ*m in 1 m Entfernung von der Probe entsprechen. Der unter  $\theta = 0$  gestreute Strahl liegt in der Bildmitte; Wert oberhalb der Normierungsgrenze der Farbskala.

Bei kleineren Streuwinkeln als dem der Peaks gibt es praktisch keinen Signaluntergrund. Die wesentlichen Signalstrukturen sind jeweils im Einzel- und superponierten Streubild gleich. Gegenüber dem Einzelstreubild ist das superponierte Signal größerer Streuwinkel sehr viel weniger verrauscht. Auch sind die Strukturen bei kleinen Streuwinkeln schärfer als im Einzelstreubild.

<span id="page-38-0"></span>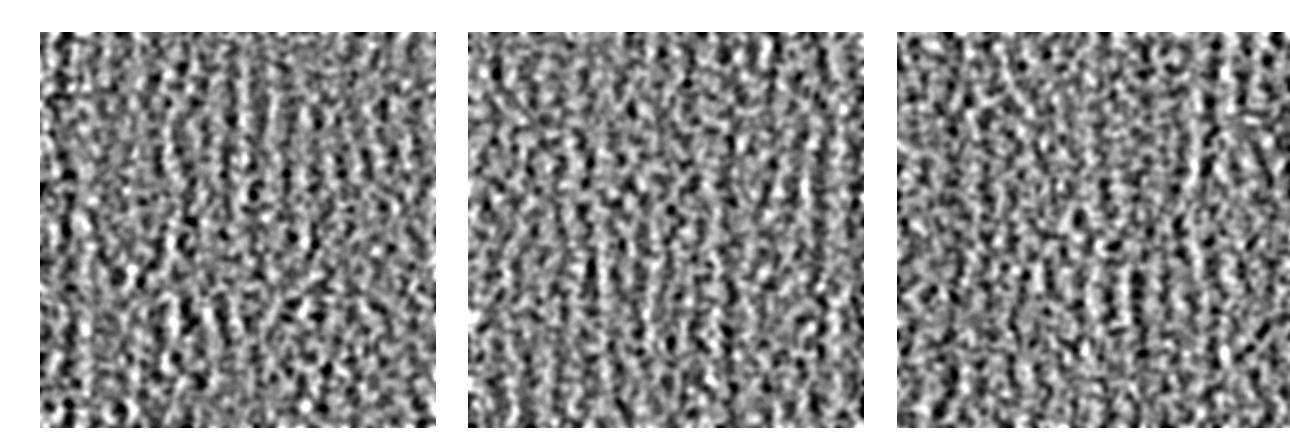

**Abbildung 5.9:** Originale Dichte

**Abbildung 5.10:** Rekonstruktion der Dichte aus dem Einzelstreubild

**Abbildung 5.11:** Rekonstruktion der Dichte aus dem summierten Streubild

**Rekonstruktion** Wesentliches Merkmal der originalen Elektronen-Dichteverteilung ist die Wellenstruktur der im Bild senkrechten Wellenfronten. Es wird durch den Rekonstruktions-Algorithmus zurückgewonnen, wie die Abbildungen [5.9](#page-38-0) bis [5.11](#page-38-0) exemplarisch für die Daten der Simulation A zeigen. Im Gegensatz zu den Streubildern lässt sich für die rekonstruierten Elektronen-Dichte-Verteilungen kein Unterschied zwischen den Ergebnissen für Einzelstreuung und summierte Streuung feststellen. Daraus folgt, dass in der Struktur der Bereiche der Streubilder, wo sich die Einzel-Streubilder von den jeweiligen summierten Streubildern unterscheiden, keine für die Rekonstruktion relevante Information enthalten ist.

In Abbildung [5.12](#page-39-1) wird der qualitative Unterschied der originalen und der rekonstruierten Elektronen-Dichteverteilungen gegenüber einer rein zufälligen Elektronen-Dichteverteilung deutlich.

Der Vergleich der Phasen der Fouriertransformierten des Originalbilds und der rekonstruierten Bilder zeigte keine Übereinstimmung. Hieraus lässt sich ableiten, dass der verwendete PR-Algorithmus regelmäßige Merkmale des Realbilds richtig darstellen kann, bevor eine Lösung für die Phase der Fouriertransformierten gefunden wird.

<span id="page-39-1"></span>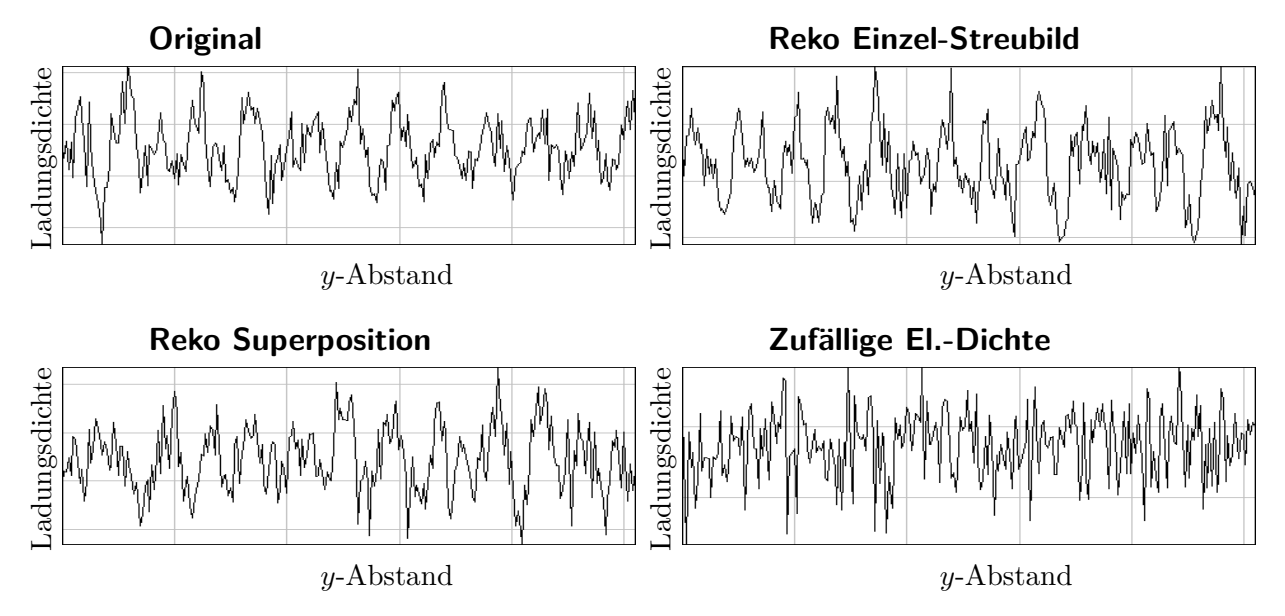

**Abbildung 5.12:** In *x*-Richtung summierte Ladungsdichte der Elektronen-Verteilung aus Simulation A in willkürlichen Einheiten (linear). Darstellung über die gesamte Breite des verwendeten Simulationsbereichs. Die originale und die beiden rekonstruierten Elektronen-Dichteverteilungen zeigen im Gegensatz zu der zufälligen Verteilung einen regelmäßigen wellenförmigen Verlauf mit ca. 14 Perioden.

## <span id="page-39-0"></span>**5.3 Untersuchung der Implementierungen**

In diesem Abschnitt werden die von den verschiedenen Plugins zur Rekonstruktion benötigten Zeiten untersucht. Die allein zum Initialisieren und Kopieren von Speicher benötigte Zeit (Initialisierungszeit) wird getrennt von der reinen Berechnungszeit betrachtet. Die Initialisierungszeit erfasst nicht die Initialisierung der verwendeten BLAS- und FFT-Bibliotheken, die vor Beginn der Zeitmessungen erfolgte.

Die beiden Rekonstruktionsmethoden wurden separat getestet. Zur Zeitmessung wurden in jedem Lauf des Testprogramms 10 Iterationen einzeln erfasst. Während der ersten Iteration fand die Initialisierung und das Kopieren des benötigten Speichers statt, gefolgt von einem Durchlauf der Berechnungsschritte. Der Zeitaufwand aller weiteren Iterationen bestand allein aus Rechenzeit. Durch Differenzbildung der für die erste Iteration benötigten Zeit mit der minimalen Rechenzeit einer Iteration wurde die Initialisierungszeit ermittelt.

Für alle Plugins wurde als veränderlicher Parameter die Bildgröße variiert, getestet wurden quadratische Bilder. Für das Acml-Plugin wurde zusätzlich die Anzahl der verwendeten CPU-Threads variiert.

#### <span id="page-40-0"></span>**5.3.1 Hardware**

Die Plugins Cblas und Acml wurden auf einer Node mit vier *AMD 16-Core Opteron 2,3 GHz*-CPUs und 256 GB Hauptspeicher getestet, Cuda mit einer Nvidia Tesla-GPU in Verbindung mit zwei Kernen einer *Intel Xeon E5-2609 2,4 Ghz*-CPU und 63 GB Hauptspeicher.

#### <span id="page-40-1"></span>**5.3.2 Vergleich der Plugins Cblas, Acml, Cuda**

<span id="page-40-2"></span>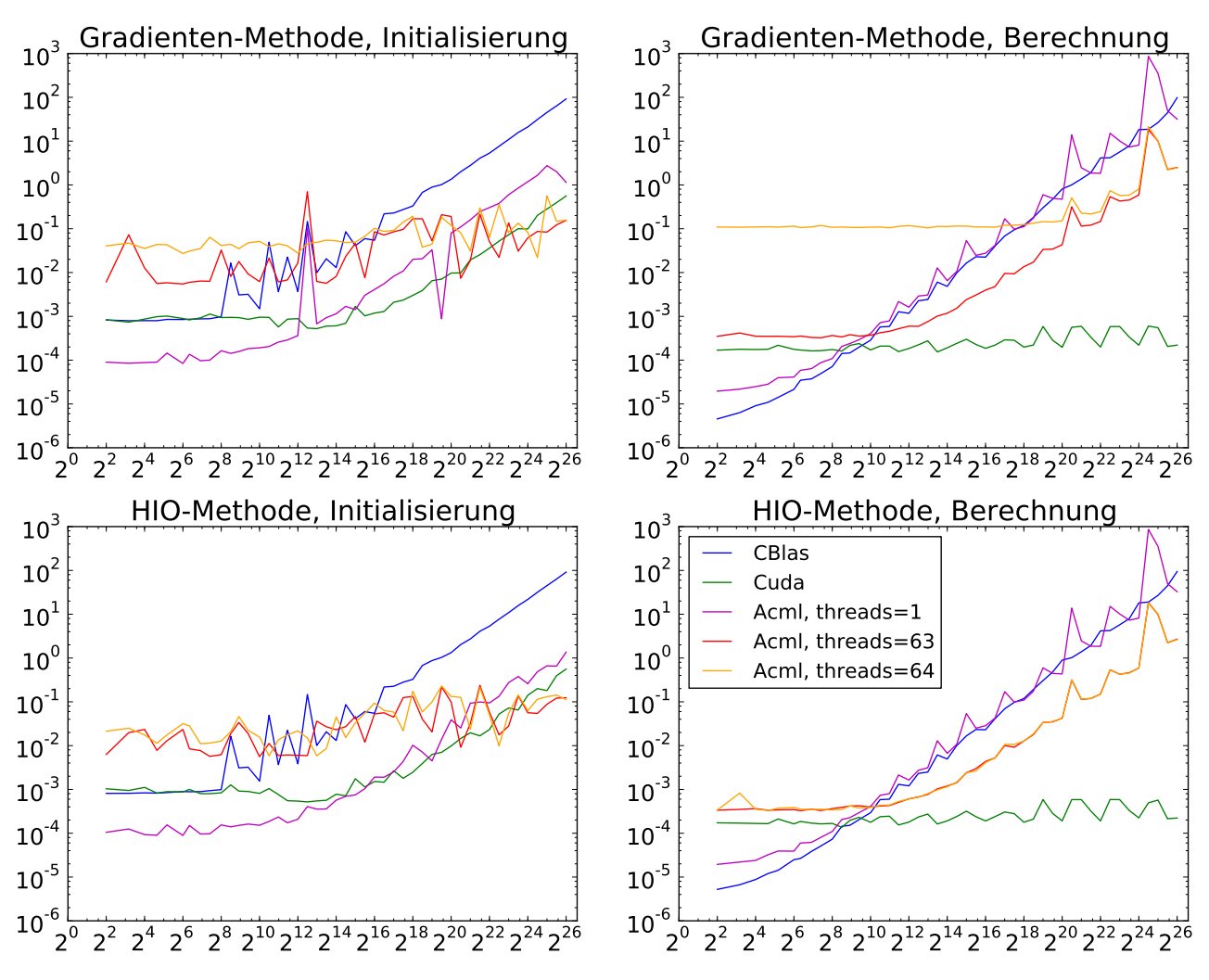

**Abbildung 5.13:** Dargestellt ist jeweils die pro Pixel für die Initialisierung bzw. die Berechnung eines Rekonstruktionsschritts von den verschiedenen Plugins benötigte Zeit in Sekunden über der Bildfläche in  $1 \text{ px} \times 1 \text{ px}$ .

**Initialisierungszeit** Die Initialisierungszeit ist für alle drei Plugins bei kleinen Bildern von der Bildgröße unabhängig. Für CBlas und Cuda beginnt sie ab einer bestimmten Bildgröße deutlich zu steigen. Der Anstieg verläuft für große Bilder proportional zur Bildfläche, die folglich konstante minimale Initialisierungszeit pro Pixel ist in Abbildung [5.14](#page-41-0) links deutlich zu erkennen. Sie liegt für CBlas bei ca. 1 *µ*s, für Cuda bei ca. 10 ns. Acml mit einem Thread zeigt einen ähnlichen Verlauf wie CBlas und Cuda mit einer in weiten Bereichen konstanten

<span id="page-41-0"></span>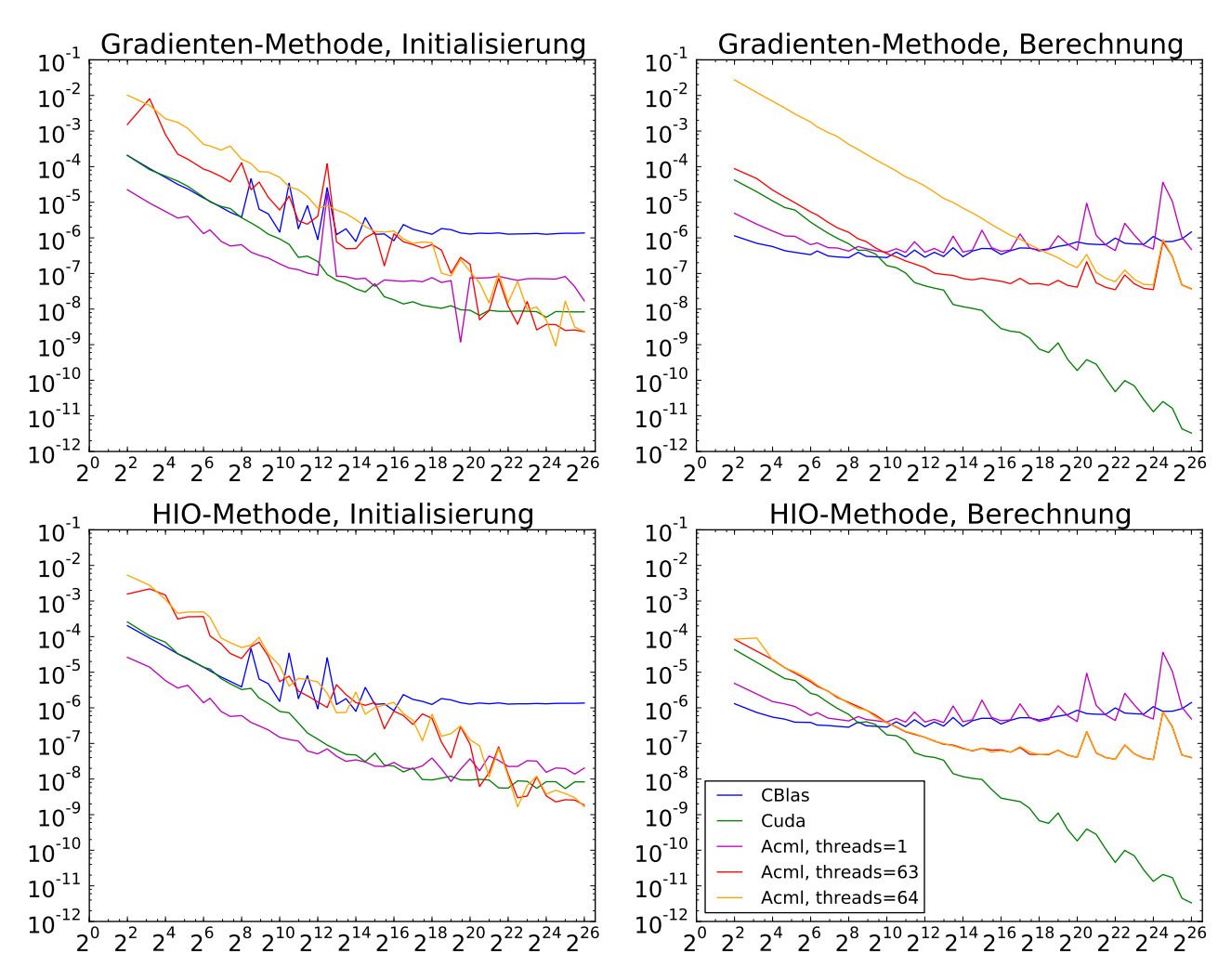

**Abbildung 5.14:** Dargestellt ist jeweils die Zeit in Sekunden über der Bildfläche in 1 px×1 px, die für die Initialisierung bzw. die Berechnung eines Rekonstruktionsschritts von den verschiedenen Plugins benötigt wird.

unteren Grenze der Initialisierungszeit pro Pixel von ca. 50 − 100 ns. Wird die Hardware-Parallelität voll ausgenutzt, steigt für Acml die Initialisierungzeit über den gesamten Bereich der gestesteten Bildgrößen nur sehr schwach. Für die größten getesteten Bilder hat Acml mit 63 bzw 64 Threads die kleinste Initialisierungszeit pro Pixel.

Die Initialisierungszeit zeigt für die beiden Rekonstruktionsmethoden keine Unterschiede.

**Rechenzeit** Für die beiden nicht parallelisierten Implementierungen, CBlas und Acml mit einem Thread, zeigt die Rechenzeit schon bei den kleinsten getesteten Bildern einen deutlichen Anstieg mit der Bildfläche. Gleichzeitig sind sie bis etwa zur Bildgröße  $256 \text{ px} \times 256 \text{ px}$  am schnellsten. Dies liegt darin begründet, dass bei paralleliserter Berechnung immer ein gewisser Overhead durch die Kommunikation der beteiligten Recheneinheiten anfällt.

Unter Verwendung von 63 bzw. 64 CPU-Threads ist der Verlauf der Rechenzeit für Acml bis etwa 64 px × 64 px flach und steigt bei größeren Bildern ähnlich wie die rein sequenziellen Implementierungen an. Der Proportionalitätsfaktor zwischen Acml mit einem CPU-Thread und Acml mit 64 CPU-Threads liegt bei großen Bildern zwischen 10 und 50.

Für Cuda ist die Rechenzeit nahezu konstant bei ca. 0*,* 2 − 0*,* 5 ms.

Die Rechenzeit ist ebenfalls unabhängig von der Rekonstruktionsmethode. Von dieser Aussage ist die Zeitmessung für Acml mit 64 CPU-Threads auszunehmen.

#### <span id="page-42-0"></span>**5.3.3 Schlussfolgerungen**

Das Cuda-Plugin ist im Vergleich der Implementierungen für große Bilder am schnellsten, falls die Initialisierungszeit gegenüber der Gesamtrechenzeit aller Rekonstruktionsschritte vernachlässigt werden kann. Für Bilder mit 1024 px Kantenlänge ist die Rechenzeit um den Faktor ∼ 10<sup>2</sup> kleiner als für die Berechnung mit Acml unter Verwendung von 64 CPU-Threads, gegenüber der Rekonstruktion mit CBlas erreicht Cuda bei dieser Bildgröße eine Beschleunigung um den Faktor∼ 10<sup>4</sup> . Für Bilder der Kantenlänge 8192 px ist der Beschleunigungsfaktor noch größer, er liegt bei ∼ 10<sup>4</sup> gegenüber Acml mit 64 CPU-Threads und bei ∼ 10<sup>6</sup> gegenüber CBlas.

Der Zeitaufwand der Initialisierung ist bei großen Bildern (≥ 1024 px Kantenlänge) für Cuda und Acml etwa gleich. Die Verwendung von Cuda führt daher erst bei Rekonstruktionsschrittzahlen  $n \gg n_0 :=$  *Initialisierungszeit/Rechenzeit* zu den genannten Beschleunigungen gegenüber Acml. Für 1024 px Kantenlänge ist  $n_0 \approx 100$ , für 8192 px Kantenlänge ist  $n_0 \approx 10^4$ . Für die Rekonstruktion großer Bilder ist essenziell, dass möglichst viele Rekonstruktionsschritte mit einer einzigen Initialisierung berechnet werden. Da die Initialisierung keine Datenabhängikeiten hat, kommt es hierzu in nur darauf an, Rekonstruktionen mehrerer Bilder nach-

einander auf demselben Speicher zu berechnen.

Die Rekonstruktion von Streubildern aus Experimenten erfordert typischerweise einige 10<sup>4</sup> bis einige 10<sup>5</sup> Rekonstruktionsschritte. Bei der für Cuda von der Bildgröße unabhängigen Rekonstruktionszeit von 1 ms bis 10 ms werden für  $10^5$  Rekonstruktionsschritte 2 min bis 17 min benötigt.

## <span id="page-44-0"></span>**6 Zusammenfassung**

Die in dieser Arbeit diskutierte Streuung ultrakurzer kohärenter Röntgenpulse an lasergetriebenen Plasmen bei Festkörperdichte zeigt, dass die so erhaltenen Streubilder ausreichend hohe Auflösungen und Intensitäten aufweisen, um Rückschlüsse auf die Plasmadynamik auf einer Zeitskala einiger zehn bis hundert Femtosekunden und auf Größenskalen weniger zehn Nanometer zu ziehen. Damit können zukünftige Röntgenlaser wie der XFEL in Hamburg und die bereits in Betrieb genommene LCLS in Stanford im Prinzip zur Diagnose der ultarkurzen Elektronendynamik in der Laser-Materie-Wechselwirkung genutzt werden. Dies würde zum ersten mal eine direkte Beobachtung von Plasmainstabilitäten und anderen nichtlinearen Phänomenen wie lasergetriebenen Schockwellen im Plasma ermöglichen.

Im Allgemeinen sind diese nichtlinearen Phänome jedoch schwer zu kontrollieren, sofern eine direkte Überprüfung der Veränderung der beobachteten Plasmaphänomene in Abhängigkeit der Experimentparameter wie zum Beispiel Laserintensität und -pulsdauer nicht gegeben ist. Die in dieser Arbeit implementierten Phasenrekonstruktionsalgorithmen bilden einen ersten Schritt zur Rekonstruktion der Plasmadichteverteilung aus Streubildern noch während des Experiments, die eine deutlich verbesserte Kontrolle der Laser-Materiewechselwirkung erlaubt. Es wurde gezeigt, dass durch die Implementierung auf GPUs gegenüber gewöhnlichen Implementierungen für Multicoreprozessoren eine Verringerung der benötigten Rekonstruktionszeit um mehrere Größenordungen erreicht werden kann.

## <span id="page-46-0"></span>**7 Ausblick**

Die hier vorgestellten Algorithmen zur Phasenrekonstruktion beinhalten alle wesentlichen algorithmischen Schritte, die auch in anderen Rekonstruktionsmethoden Anwendung finden. Damit können in Zukunft auch komplexere Rekonstruktionsverfahren effizient implementiert und auf schnellen Datendurchsatz optimiert werden. Daher sollen als nächstes effizientere und stabilere Verfahren implementiert und optimiert werden.

Darüber hinaus soll eine Parallelisierung der Rekonstruktion durch Nutzung mehrerer Grafikkarten programmiert werden, die eine Verarbeitung hoher Bildraten ermöglichen soll. Diese Verfahren sollen dann direkt an die vorhandenen particle-in-cell Simulationen angebunden werden.

Langfristig soll untersucht werden, ob eine automatische Rekonstruktion großer Bildmengen ohne Kontrolle durch den Nutzer möglich ist oder, falls nicht, wie Nutzer auch bei hohen Bildraten die Bildrekonstruktion beeinflussen können.

## <span id="page-48-0"></span>**8 Literaturverzeichnis**

- <span id="page-48-3"></span>[ANM11] Als-Nielsen, J. ; McMorrow, D.: *Elements of Modern X-ray Physics*. Wiley, 2011. – ISBN 9780470973943
- <span id="page-48-6"></span>[Bre11] Bressler, Ch.: Conceptual Design Report: Scientific Instrument FXE. In: *Technical Report* (2011), Nr. XFEL.EU TR-2011-005. [http://dx.doi.org/10.3204/](http://dx.doi.org/10.3204/XFEL.EU/TR-2011-005) [XFEL.EU/TR-2011-005](http://dx.doi.org/10.3204/XFEL.EU/TR-2011-005). – DOI 10.3204/XFEL.EU/TR–2011–005
- <span id="page-48-9"></span>[Bä12] Bätz, Timon: *Modellierung und Simulation optischer Strahlführungen*. [https:](https://svn.hzdr.de/repo/hipnos/) [//svn.hzdr.de/repo/hipnos/](https://svn.hzdr.de/repo/hipnos/). Version: oct 2012
- <span id="page-48-7"></span>[Che84] CHEN, F.F.: *Introduction to Plasma Physics and Controlled Fusion*. Springer, 1984 (Introduction to Plasma Physics and Controlled Fusion Bd. 1). – ISBN 9780306413322
- <span id="page-48-8"></span>[Fie82] Fienup, J. R.: Phase retrieval algorithms: a comparison. In: *Appl. Opt.* 21 (1982), Aug, Nr. 15, 2758–2769. <http://dx.doi.org/10.1364/AO.21.002758>. – DOI 10.1364/AO.21.002758
- <span id="page-48-1"></span>[FW86] Fienup, J. R. ; Wackerman, C. C.: Phase-retrieval stagnation problems and solutions. In: *J. Opt. Soc. Am. A* 3 (1986), Nov, Nr. 11, 1897–1907. [http://dx.](http://dx.doi.org/10.1364/JOSAA.3.001897) [doi.org/10.1364/JOSAA.3.001897](http://dx.doi.org/10.1364/JOSAA.3.001897). – DOI 10.1364/JOSAA.3.001897
- <span id="page-48-10"></span>[Hua<sub>13</sub>]
- <span id="page-48-4"></span>[Jac75] Jackson, John D.: *Classical electrodynamics*. 2. ed. New York [u.a.] : Wiley, 1975. – ISBN 047143132X
- <span id="page-48-2"></span> $[KGH<sup>+</sup>13]$  KLUGE, Thomas ; GUTT, Christian ; HUANG, Lingen ; METZKES, Josefine ; Schramm, Ulrich ; Bussmann, Michael ; Cowan, Thomas E.: Using XFELs for Probing of Complex Interaction Dynamics of Ultra-Intense Lasers with Solid Matter. 2013 (arXiv:1306.0420). – Forschungsbericht
- <span id="page-48-5"></span>[mes91] *Messiah, Albert: Quantenmechanik - 1*. 2., verb. Aufl. Berlin : de Gruyter, 1991. – ISBN 3110114526

<span id="page-49-2"></span>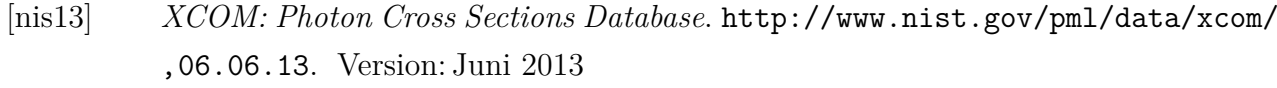

- <span id="page-49-0"></span>[Sch95] Schmöser, Peter: *Feynman-Graphen und Eichtheorien für Experimentalphysiker*. 2. neubearb. Aufl. Berlin ; Heidelberg [u.a.] : Springer, 1995. – ISBN 3540584862
- <span id="page-49-1"></span>[sch01] *Scheck, Florian: Theoretische Physik - 4 : Quantisierte Felder / von den Symmetrien zur Quantenelektrodynamik*. Berlin ; Heidelberg : Springer, 2001. – ISBN 354042153X
- <span id="page-49-3"></span>[xpp] *SLAC-LCLS XPP Specifications*

# <span id="page-50-0"></span>**Tabellenverzeichnis**

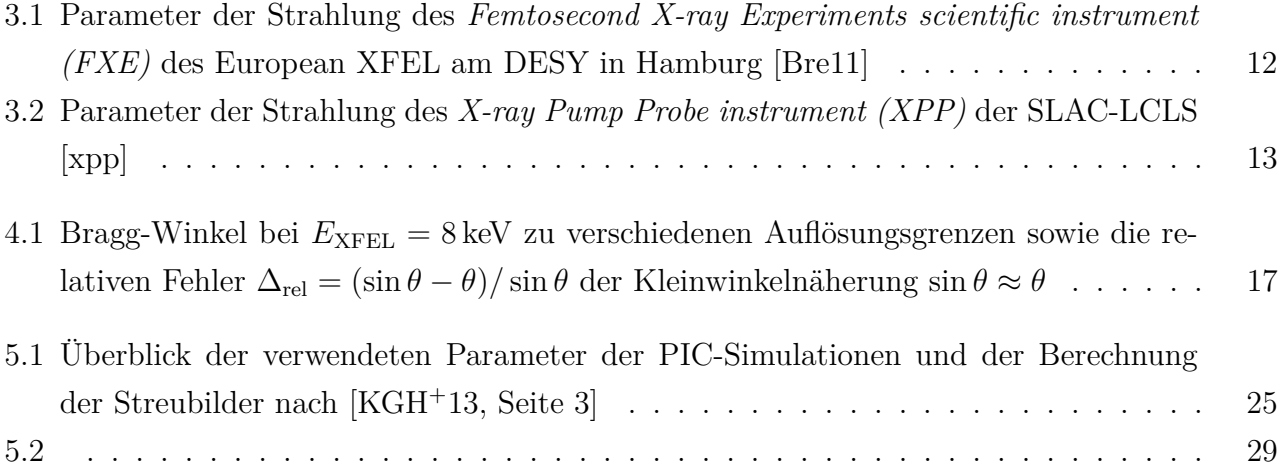

#### **Erklärung**

Hiermit erkläre ich, dass ich diese Arbeit im Rahmen der Betreuung am Institut für Strahlenphysik des Helmholtz-Zentrums Dresden-Rossendorf ohne unzulässige Hilfe Dritter verfasst und alle Quellen als solche gekennzeichnet habe.

Malte Zacharias Dresden, Juni 2012